**Česká zemědělská univerzita v Praze**

**Provozně ekonomická fakulta**

**Katedra informačních technologií**

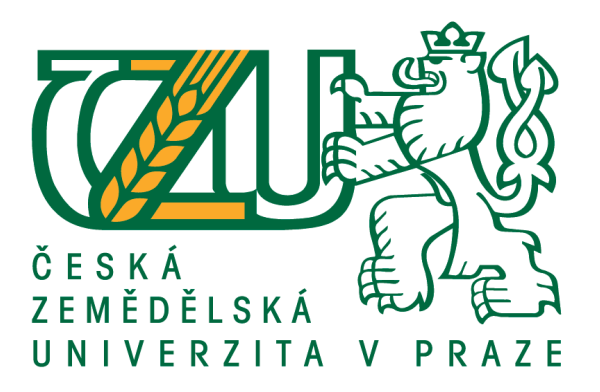

**Diplomová práce**

# **Využití ICT v procesu vzdělávání**

**Tomáš Slavík**

**© 2016 ČZU v Praze**

# ČESKÁ ZEMĚDĚLSKÁ UNIVERZITA V PRAZE

Provozně ekonomická fakulta

# ZADÁNÍ DIPLOMOVÉ PRÁCE Bc. Tomáš Slavík, DiS. Informatika Název práce Využití ICT v procesu vzdělávání Název anglicky Use of ICT in education

#### Cíle práce

Cílem této práce je porovnat tři střední školy. Zjistit jak a do jaké míry jsou zde ve výuce využívány informační a komunikační technologie. Získané výsledky porovnat a navrhnout případné doporučení, jak využívat moderní komunikační technologie i v jiných předmětech, než jen v hodinách ICT.

#### **Metodika**

Po prostudování doporučených pramenů bude sestaven pojmový aparát a teoretická východiska pro zadadané téma diplomové práce. Hlavní výzkumnou metodou této práce je analýza stavu využití ICT ve výuce informatiky i v jiných předmětech na vybraných střeních školách. Další metodou je vzájemná komparace získaných výsledků. Na základě pohovorů s učiteli bude zjištěno, jak a do jaké míry se zde výpočetní technika využívá. Tyto pohovory budou spíše nestrukturované. A na závěr bude sestaven dotazník, který bude zaměřen na požadavky ze strany studentů. Ze získaných výsledků budou předložena obecná doporučení, případně doporučení vztahují se pro jednotlivé střední školy.

Oficiální dokument \* Česká zemědělská univerzita v Praze \* Kamýcká 129, 165 21 Praha 6 - Suchdol

#### Doporučený rozsah práce

 $50 - 80$  stran

#### Klíčová slova

ICT, informační a komunikační technologie, výuka, učitelé

#### Doporučené zdroje informací

- BARANOVIČ, R. ŠNAJDER, Ľ. MORAVČÍKOVÁ, Ľ. Internet pro střední školy. Praha: Computer Press, 1999. ISBN 80-7226-186-.
- CEJPEK, J. Informace, komunikace a myšlení : úvod do informační vědy. Praha: Karolinum, 1998. ISBN 80-7184-767-4.
- NOVÁK, J. KOMRSKA, T. ČERNOCHOVÁ, M. Využití počítače při vyučování : náměty pro práci dětí s počítačem. Praha: Portál, 1998. ISBN 80-7178-272-6.
- SAK, P. Člověk a vzdělání v informační společnosti : vzdělávání a život v komputerizovaném světě. Praha: Portál, 2007. ISBN 978-80-7367-230-0.

Předběžný termín obhajoby 2015/16 LS-PEF

Vedoucí práce Ing. Ivana Hesová

Garantující pracoviště Katedra informačních technologií

Elektronicky schváleno dne 28. 10. 2015

Ing. Jiří Vaněk, Ph.D. Vedoucí katedry

Elektronicky schváleno dne 11. 11. 2015

Ing. Martin Pelikán, Ph.D. Děkan

V Praze dne 28.03.2016

Oficiální dokument \* Česká zemědělská univerzita v Praze \* Kamýcká 129, 165 21 Praha 6 - Suchdol

## **Čestné prohlášení**

Prohlašuji, že svou diplomovou práci "Využití ICT v procesu vzdělávání" jsem vypracoval(a) samostatně pod vedením vedoucího diplomové práce a s použitím odborné literatury a dalších informačních zdrojů, které jsou citovány v práci a uvedeny v seznamu použitých zdrojů na konci práce. Jako autor(ka) uvedené diplomové práce dále prohlašuji, že jsem v souvislosti s jejím vytvořením neporušil autorská práva třetích osob.

## **Poděkování**

Rád(a) bych touto cestou poděkoval(a) paní Ing. Ivaně Hesové za svědomité vedení práce a trpělivost, kterou se mnou a mou prací měla. Dále bych chtěl poděkovat mým rodičům a všem, kteří mi s tuto prací pomohli.

# **Využití ICT v procesu vzdělávání**

### **Souhrn**

Tato diplomová práce Využití ICT v procesu vzdělávání se snaží přiblížit různé možnosti využití informačních a komunikačních technologií ve výuce na středních školách, nahlíží do státní politiky a seznamuje s obecnou problematikou jejich implementace. Hlavní část práce je věnována analýze a komparačnímu výzkumu, který řeší vybavení ICT, využití ICT v jednotlivých předmětech a návrh využití ICT ve vybraných předmětech, na třech středních školách.

**Klíčová slova:** Vzdělávání, ICT, střední škola, učitelé, studenti

# Use of ICT in education

#### **Summary**

This final thesis "Use of ICT in Education" tries to introduce different possibilities of use of ICT in teaching in secondary schools, looks into the state policies and informs about general problems of their implementation. .The main part of this work is dedicated to the analysis and comparative research that deals with equipment, and use of ICT in individual subjects and also with design of the use of ICT in selected subjects taught in three secondary schools.

**Keywords**: Education, ICT, secondary school, teachers, students

# Obsah

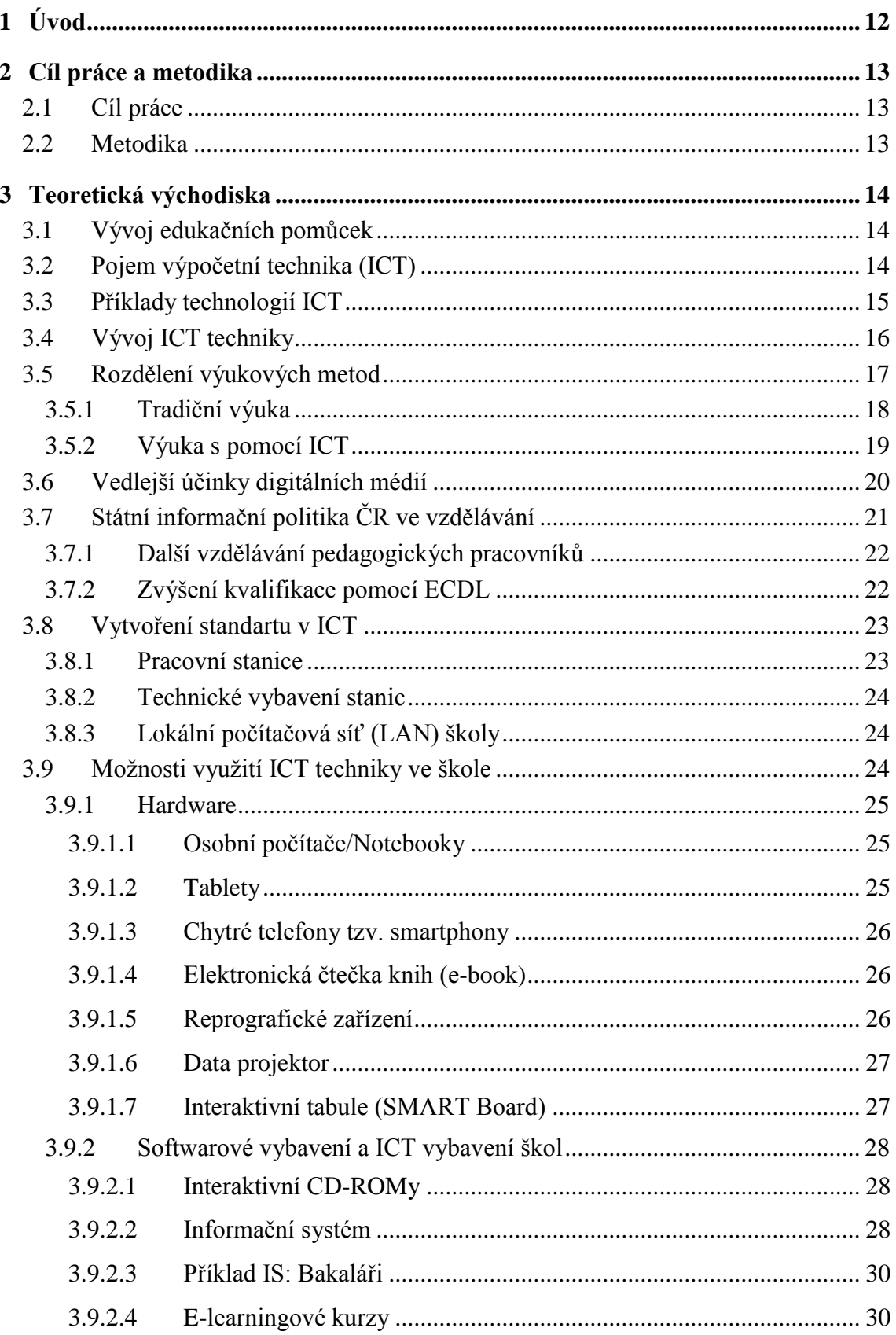

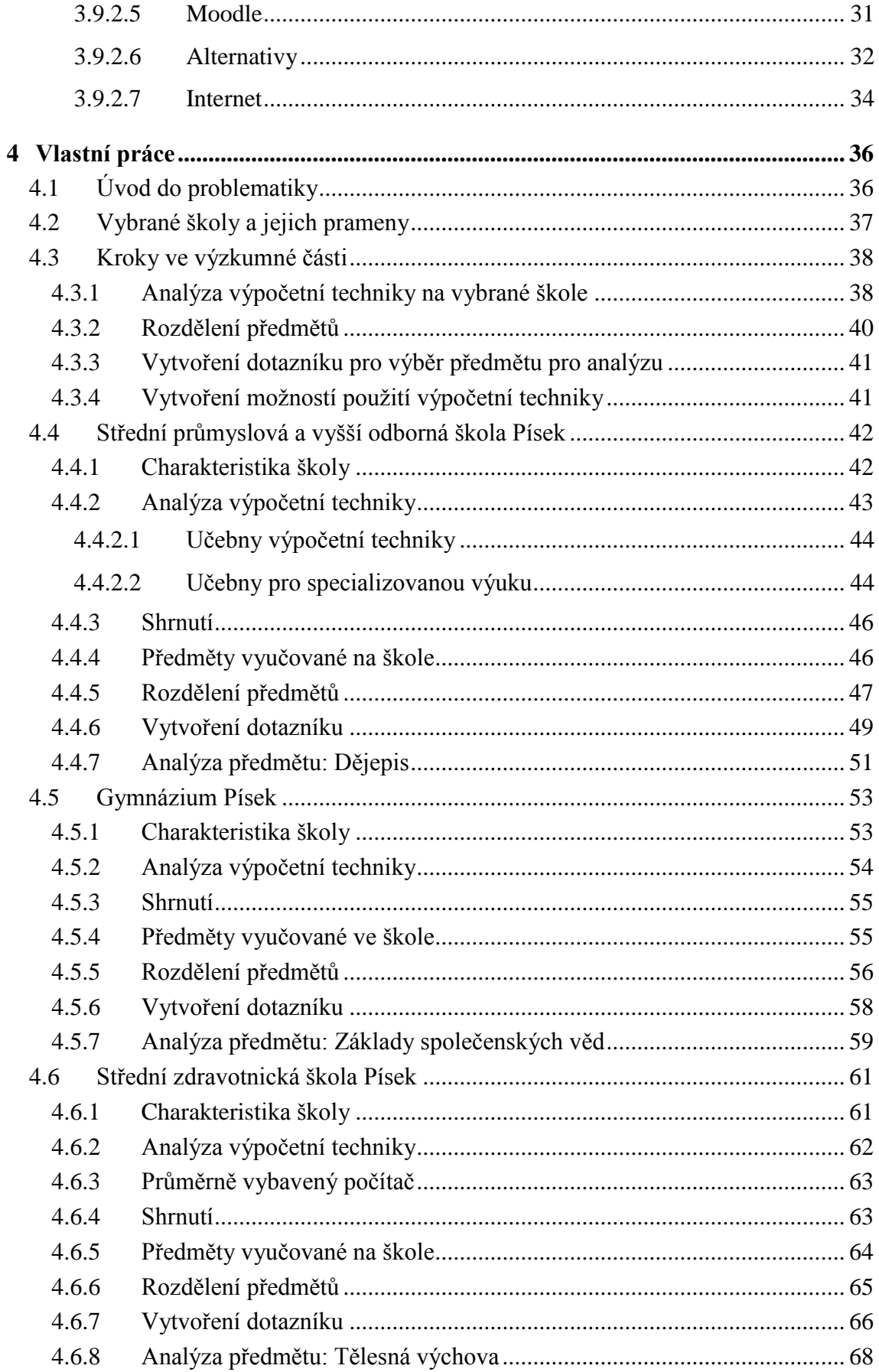

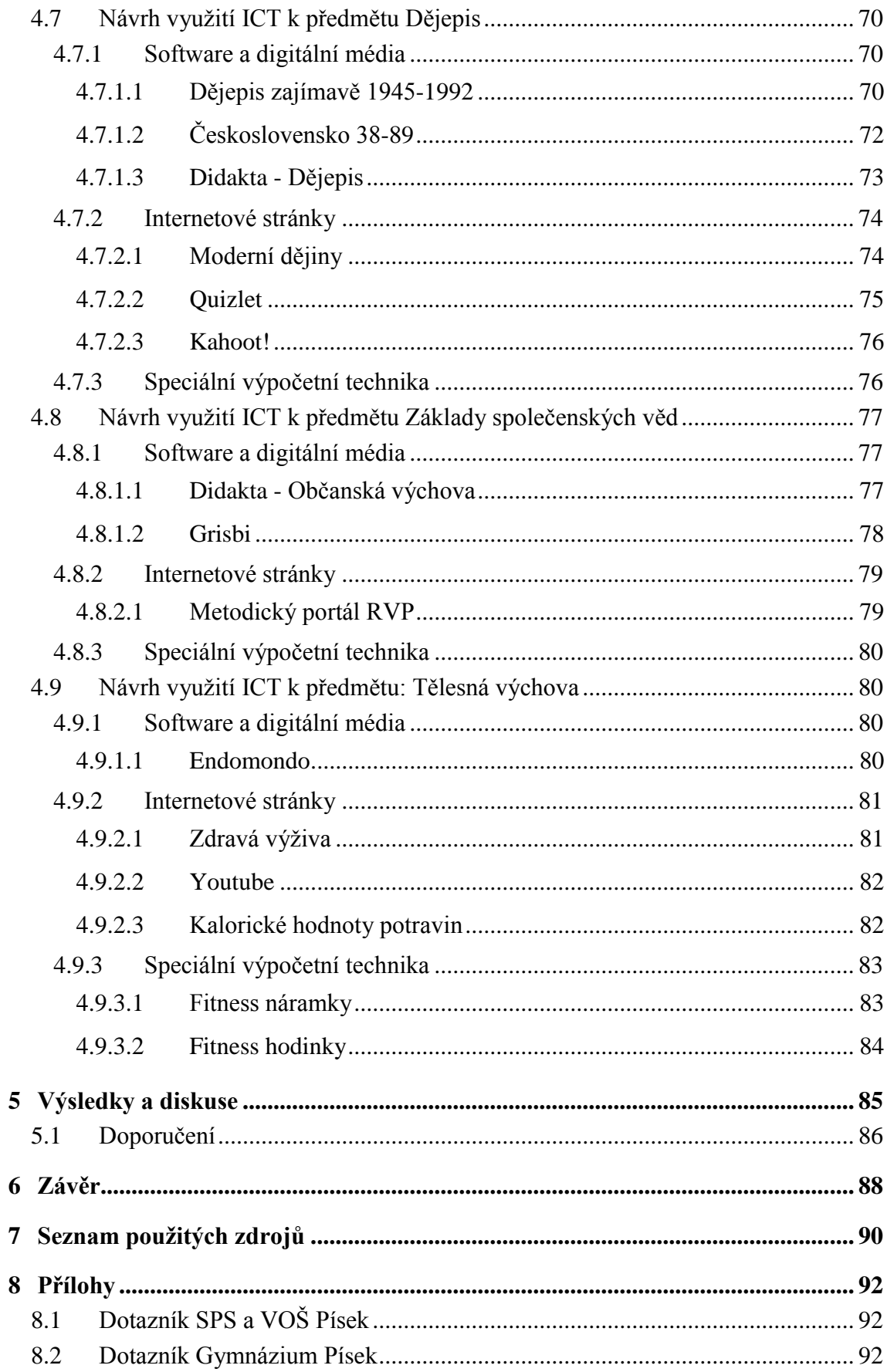

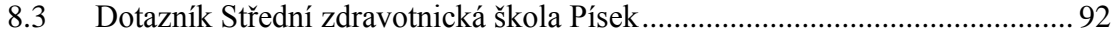

# **Seznam obrázků**

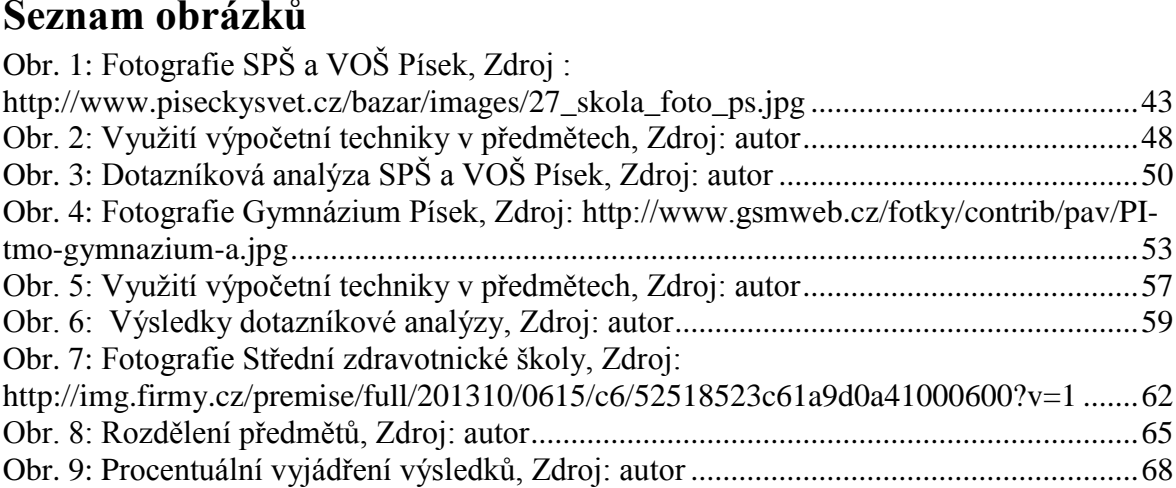

# **Seznam tabulek**

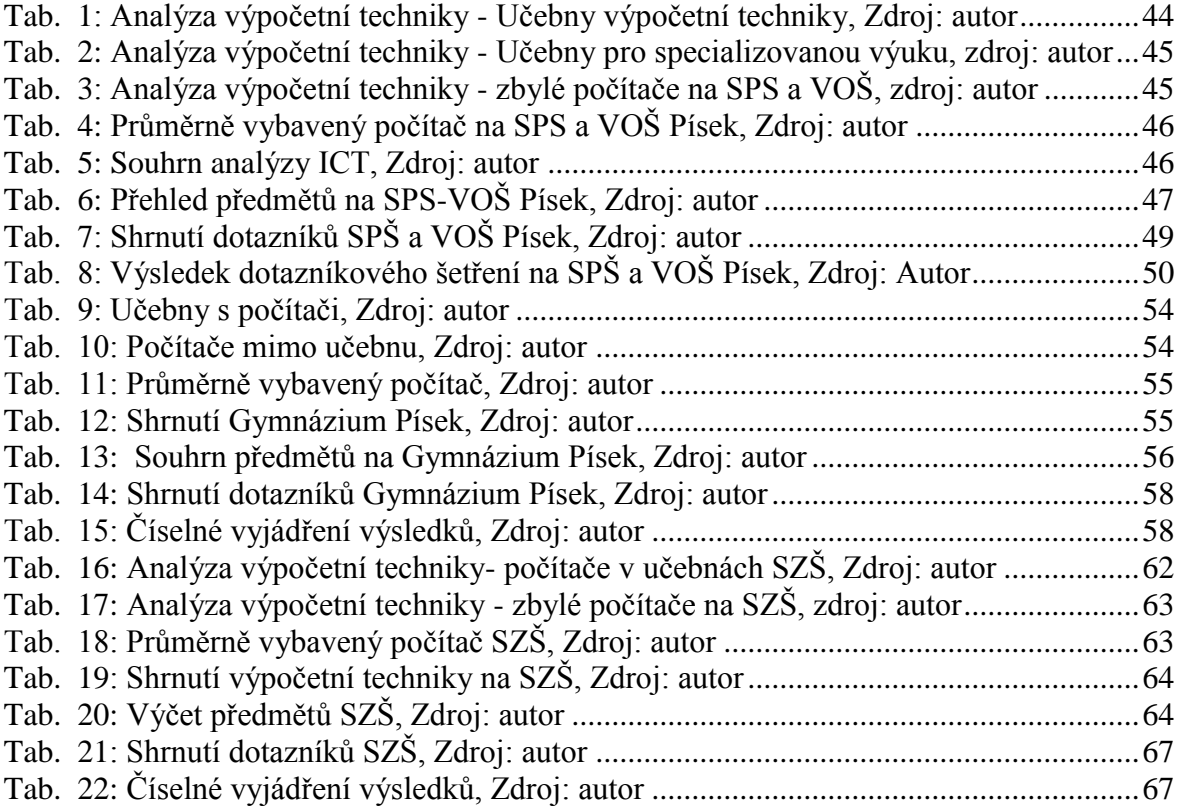

# <span id="page-11-0"></span>1 **Úvod**

Od přibližně poloviny 20. století se do povědomí lidstva dostává pojem výpočetní technika. To co bylo výsadou hlavně vojska a výzkumných ústavů se pomalu dostávalo i života normálních lidí. Díky modernizaci a miniaturizaci se z velkých sálových počítačů staly počítače osobní. Postupně začali ovlivňovat veškeré oblasti lidského života a tak ani oblast výuky nezůstala pozadu. V České republice se pomalu začaly utvářet počítačové kroužky, které žáky s počítači seznamovaly. Velký boom nastal až koncem 80. let a začátkem let 90. a to díky pádu železné opony. Počítače se dostávaly i do škol v rámci projektů MŠMT. Přestože se výpočetní technika snaží dostávat do všech předmětů, jsou předměty u kterých integrace výpočetní techniky pokulhává. Toto využívání výpočetní techniky se liší školou od školy a oborem od oboru.

Tato diplomová práce se snaží analyzovat využití výpočetní techniky na třech středních školách. V rámci teoretických východisek se pokouší definovat pojem výpočetní technika a popsat vývoj výpočetní techniky ve výuce. Dalším cílem je snaha popsat legislativní kroky, které se tvořily v rámci podpory škol ve výpočetní technice. Poté zde autor vytvořil výčet používané výpočetní techniky v rámci výuky a výběr z některých možností programového vybavení počítačů.

V rámci vlastní práce popisuje kroky, které museli být provedeny pro analýzu využití výpočetní techniky. Tyto kroky jsou pak následně aplikovány pro každou školu zvlášť. Nejdříve je nutné analyzovat výpočetní techniku jako takovou na každé škole. To se netýká jen počtu učeben a počítačů, ale i fyzické vybavenosti počítačů. Výsledky se pak musí promítnout do praktického návrhu na využití. Poté proběhne analýza využití výpočetní techniky v rámci jednotlivých předmětů v oboru. Tyto předměty se rozdělí do skupin a ty s nejmenším využitím se poskytnou v rámci dotazníkového šetření žákům. Tito žáci vyberou jeden předmět. Tento předmět se poté analyzuje s pohledu obsahu. Nakonec se provede návrh na zlepšení využití výpočetní techniky. Tyto návrhy nejsou pro předměty svazující. Spíše mají obecný charakter a slouží jako návod, jakým směrem se předmět může ubírat.

## <span id="page-12-0"></span>2 **Cíl práce a metodika**

## <span id="page-12-1"></span>2.1 **Cíl práce**

Cílem této práce je porovnat tři střední školy. Zjistit jak a do jaké míry jsou zde ve výuce využívány informační a komunikační technologie. Získané výsledky porovnat a navrhnout případné doporučení, jak využívat moderní komunikační technologie i v jiných předmětech, než jen v hodinách ICT.

## <span id="page-12-2"></span>2.2 **Metodika**

Po prostudování doporučených pramenů bude sestaven pojmový aparát a teoretická východiska pro zadané téma diplomové práce. Hlavní výzkumnou metodou této práce je analýza stavu využití ICT ve výuce informatiky i v jiných předmětech na vybraných střeních školách. Další metodou je vzájemná komparace získaných výsledků. Na základě pohovorů s učiteli bude zjištěno, jak a do jaké míry se zde výpočetní technika využívá. Tyto pohovory budou spíše nestrukturované. A na závěr bude sestaven dotazník, který bude zaměřen na požadavky ze strany studentů. Ze získaných výsledků budou předložena obecná doporučení, případně doporučení vztahují se pro jednotlivé střední školy.

## <span id="page-13-0"></span>3 **Teoretická východiska**

### <span id="page-13-1"></span>3.1 **Vývoj edukačních pomůcek**

Pokud by v dnešní době ještě neexistovaly počítače, určitě bychom sáhli k předchůdci, a sice ke knize. Kniha byla totiž až do 20. století majoritní pomůckou ve vzdělání. Do výroby knihtisku se veškeré knihy musely psát ručně, a tak vznikalo jen pár kopií a pomůcky se proto tolik neinovovaly a vzdělání mělo spíše verbální charakter. To se právě v 15. století změnilo a to díky vynálezu již zmiňovaného knihtisku Johannesem Gutenbergem. Tímto vynálezem se dokázaly knihy reprodukovat rychleji a tím se rozšiřoval počet čtenářů.

Až 20. století přineslo více nových způsobů šíření informací. Jako první je dobré zmínit tzv. auditivní techniku (technika pro reprodukci zvuku). Po vynálezu vizuální techniky (obraz) a skloubení obou vynálezů vznikla audiovizuální technika. Jako zatím poslední krok ve vývoji edukačních pomůcek můžeme považovat právě ICT techniku, přičemž tato technika má jednu velkou výhodu. Výpočetní technika totiž dokáže do jediného přístroje integrovat vše, co do současné doby vykonávalo přístrojů několik, a dokáže nahradit všechny formy komunikace. Její další výhodou je její dostupnost.

## <span id="page-13-2"></span>3.2 **Pojem výpočetní technika (ICT)**

Jednotlivé definice uvádějí, že informační a komunikační technologie (dále jako ICT) jsou širokou oblastí zahrnující všechny stránky týkající se řízení a realizace přenosu informací. [16] uvádí, že "*informační a komunikační technologie je v současné době všeobjímající pojem*". Je tedy velice těžké definovat, co vše výpočetní technika zahrnuje.

Podle [16] můžeme veškerou výpočetní techniku zařadit do těchto tří skupin:

- hardware (technické vybavení),
- software (programové vybavení),

 komunikačními prostředky (slouží k propojení dvou počítačů a k jejich vzájemné komunikaci).

Pod pojmem technické vybavení si musíme představit veškeré počítače. Jedná se tedy o vybavení od velkých sálových superpočítačů až k dnešním smartphonům. Souvisí s tím i pojem periferní jednotka, což jsou takové věci jako externí disk, modem nebo paměť typu flash. V dnešní době dochází ke kombinaci jednotlivých prostředků, a tak vznikají nové věci. Jako příklad můžeme jmenovat mobil s kamerou nebo fotoaparátem. [16]

Za pár desítek let se dostal vývoj počítačů do neuvěřitelného rozvoje. Ze starých mechanických počítačů vznikly počítače digitální. Pomohla i miniaturizace, kdy se ze sálových počítačů vyvinuly malé a hlavně také energeticky nenáročné osobní počítače. Podle [16] se kvůli klasifikaci počítačů musíme řídit hlavním kritériem. Dělí počítače podle jejich nasazení na tyto dvě skupiny:

- osobní počítače pro koncové uživatele,
- služební počítače (servery).

## <span id="page-14-0"></span>3.3 **Příklady technologií ICT**

Osobní počítače patří mezi oblast tzv. osobní informatiky. [16] uvádí, že osobní informatika je vlastně souhrn veškerých informačních technologií, které využívá ke zpracování dat koncový uživatel. Osobní informatika tak v sobě zahrnuje veškeré prostředky pro přípravu dat a pro další zpracování v jiných aplikacích a zároveň dává uživateli volnost v otázce, jak si vybrat ICT, a to na základě osobní potřeby.

K technickým prostředkům osobní informatiky však nepatří jen osobní počítač (desktop, notebook, netbook, PDA nebo další). Musíme si uvědomit, že tam také spadají:

- sítě PAN (osobní síť),
- a LAN (lokální sítě),
- Smartphony (tzv. chytré mobilní telefony) s různými funkcemi a návazností na internet,
- digitální fotoaparáty,
- další osobní techniky pro zpracování informací.

Do ICT musíme zařadit také software. Takový prostředek se prezentuje jako nástroj, který zpracovává data jak v domácnosti, tak i v malé firmě. Software můžeme rozdělit do několika dílčích skupin, a to hlavně podle jeho využití:

- kancelářský software uživatel jej využije při tvorbě dokumentů, k výpočtům a editaci například webových stránek,
- komunikační software uživatel jej používá ke komunikaci s jiným uživatelem, např. e - mailová pošta,
- osobní grafický software uživatel jej využije pro zpracování fotografií, videa, multimédií, skenovaných dokumentů,
- organizační software slouží k plánování a řízení práce a projektů,
- prohlížeče a vyhledávače *-* podle [1] byl prvním webovým prohlížečem World Wide Web. "*Obsahuje několik miliard stránek umístěných po celém světě na počítačích napojených na internet. Současně je to označení pro celosvětovou síť serverů, které řídí ukládání informací i jejich vzájemnou výměnu a zajišťují tak využívání internetu pro své klienty tedy uživatelské počítače. Internetový vyhledávač je aplikační software sloužící k vyhledávání konkrétních webových stránek internetovou službou podle podmínek zadaných koncovým uživatelem."* [1]

## <span id="page-15-0"></span>3.4 **Vývoj ICT techniky**

Úplně první vynález počítače je připsán B. Pascalovi za jeho analogový (mechanický) počítač, který sestrojil v roce 1642. Jednalo se o mechanický kalkulátor. Tato diplomová práce se nezabývá vývojem informační techniky, přesto by bylo vhodné připomenout alespoň hlavní milníky tohoto vývoje.

Pokusy o vytvoření prvního zcela elektronického počítače spadají do období druhé světové války. [4] ve své knize uvádí, že prvním elektronickým počítačem, který se dostal do normálního provozu, se stal Electronic Numerical Integrator And Computer (ENIAC) v roce 1955. První sestrojení se objevilo již v roce 1946.

Dalším milníkem v ICT je vznik programovacích jazyků. Je nutné si uvědomit, že do té doby byly pro každý počítač vytvořeny programy, které nebyly univerzální. Tyto programovací jazyky vznikly v 60. letech 20. století. Postupem času se tak výkon a možnosti heterogenního využití počítačů zvyšovaly, přičemž prostor, který dříve zabíraly, klesal společně s náklady na jejich pořízení. Díky tzv. "Mooreovu zákonu" víme, že vývoj tranzistorů se řídí tímto pravidlem: "Počet tranzistorů, které mohou být umístěny na integrovaný obvod, se při zachování stejné ceny zhruba každých 18 měsíců zdvojnásobí." Toto pravidlo bylo vyřčeno ještě před možnou predikcí vývoje, ale je velice přesné. Díky této miniaturizaci bylo možné časem vytvořit mikroprocesory, a tím i tzv. osobní počítače (Personal computer – PC). Výroba takového počítače byla zahájena v roce 1971 a přišla s ním na trh firma IBM. Od té doby jsou počítače přístupnější než kdy dřív a jejich využívání se stalo běžnou součástí každodenního života. [4]

[4] uvádí, že k vývoji ICT přispělo vyvinutí experimentální sítě určené původně pro americkou armádu, tedy Internetu na konci 60. let. Česká republika pak byla připojená až v roce 1991. Tento rok tak můžeme označit jako zásadní milník v budování ICT pro Českou republiku.

### <span id="page-16-0"></span>3.5 **Rozdělení výukových metod**

Vynálezy, které se uvedou do provozu, mají ze začátku svého praktického života velice těžké postavení a to platí i pro ICT. Díky ICT se však vzdělávání přeneslo ze školy i do domácnosti a lidem jsou zpřístupněna kvanta informací a vědění, což mimo jiné znamená, že škola již není nebo nemusí být jediným a výhradním místem vzdělávání. Školství se díky tomu rozdělilo na dva protilehlé tábory – na zastánce tradiční formy výuky a na zastánce prosazující formy moderní.

Označování jednoho z obou přístupů k formám výuky za jediný správný by bylo velice diskutabilní. Na obě formy existuje spousta vědeckých výzkumů, které se snaží zjistit jejich přednosti a nevýhody. Každá ze stran bude mít vždy své zastánce i odpůrce, a proto je považována za nejsprávnější cestu cesta vzájemném kompromisu.

Tento kolotoč popisuje [10], který ve svém článku Tradiční pedagogika versus moderní na internetových stránkách www.blisty.cz napsal: *"Tradiční škola se zaměřuje na učivo, moderní na žáka. V tradiční škole převládají slova učitele, v moderní činnosti žáka. V tradiční škole se předávají informace, v moderní kompetence. Tradiční učitel si plní povinnosti, moderní s nadšením realizuje nové nápady. Tradiční učitel si dělá na svém, moderní komunikuje s kolegy. Tradiční učitel něco vyžaduje, moderní vychází vstříc. Tradiční učitel sází na jistotu, moderní hledá."* [10]

#### <span id="page-17-0"></span>3.5.1 **Tradiční výuka**

Tradiční výuka, někdy také nazývána jako výuka frontální, je spojena s instruktivními metodami. Instruktivní metody jsou takové metody, kdy dochází k názorné výuce. Charakteristikou takové výuky je práce s textem a jakákoliv činnost a mluvené slovo převládá ze strany pedagoga. Obvykle to vypadá takto: pomůckou při výuce je jen stará učebnice, tabule a učitel diktující potřebná data. Je charakteristická stereotypem a není možné takovou metodu více inovovat. Podle mého názoru je to tím, že je již tak dlouho využívána. Školy, kde je taková metoda vyzdvihována, podle mě stále existují, ale není jich mnoho. To omezuje jejich využití a prohlubuje uzavřenost vůči novým přístupům. Příklad kritiky takové výuky se nachází například v článku [9] na serveru www.rvp.cz: *"Frontální výuka a jednostranný důraz na reprodukci poznatků není pro mnoho talentovaných, ale i slabých žáků motivující, a navíc izoluje samotného učitele, nevede ho k propojování poznatků z jiných předmětů, a tudíž ani ke spolupráci s ostatními učiteli."*

Někteří kritici poukazují na to, že frontální výuka se na dětech přímo odráží v rámci jejich neschopnosti samostatné práce, neschopnosti porozumět textu, neschopnosti rozpoznat hlavní myšlenky při větším objemu informací atd. [9]

[10] je k tradičnímu školství velice skeptický. Vidí v něm nedemokratičnost a neefektivitu a cítí velký dopad totalitního režimu na školství, který v něm přetrvává. Říká, že *"…ideologickým účelům byl podřízen nejen obsah, ale také formy výuky, které nebyly doposud zcela odbourány*.*"* Uvědomuje si, že 40 let totality se odrazilo nejen

v celé národní společnosti, ale muselo se logicky odrazit i ve výuce. Po tolika letech, co zde je demokracie, ve školství v některých případech určité rysy socialistické ideologie přetrvávají. Ideologie se z obsahů učebnic odbourala už dávno po sametové revoluci, ale forma výuky jako taková přetrvává. Na druhou stranu jsou vidět snahy o modifikaci tradičního školství a výuky. Nejde jen o přístup škol, ale i o přístup státu jako takového. [10]

#### <span id="page-18-0"></span>3.5.2 **Výuka s pomocí ICT**

Moderní výuka s podporou ICT dokáže kombinovat jak instruktivní, tak konstruktivní přístupy k vyučování. Taková výuka, která probíhá s použitím výpočetní techniky, nabízí větší možnosti než tradiční výuka. Za pomocí výpočetní techniky se podobá výuka více hře. Hodiny jsou obohaceny o řadu praktických cvičení, přičemž praktická cvičení žáky baví. Je možné využívat internetu nebo určitého softwaru k tomu, aby si studenti informace našli sami a nebyly jim podávány pouze verbálně od jejich pedagoga. Žáci již nejsou pasivními posluchači látky, ale jsou aktivní. Rozvíjí se schopnost konstruktivního přemýšlení a tvoření názorů, žáci se podílí na procesu poznání. Dochází ke zvýšení zájmu o učivo, hodina se stává zábavnější a studentům se zvyšuje pozornost.

Stejně jako u tradiční metody, i zde se objevuje kritika vůči moderní metodě. Někteří pedagogové považují moderní metody výuky pouze za masovou a módní záležitost nastartovanou v první polovině 90. let, která se zabývá spíše tím, jak děti učit, ale už se nezabývá tím, co je učit. Proto také nesmí dojít k mylné představě, že stačí dětem poskytnout příslušnou techniku. Nelze studentovi dát osobní počítač s připojením na internet

a předpokládat u něj, že se začne učit sám. Tento model samozřejmě nefunguje.

Počítač a výpočetní technika vůbec se stávají pouze základem k efektivnějšímu učení. Pedagoga nelze nahradit žádným strojem, a tak se učitel stává spíše průvodcem a mentorem ve světě informací a je stále tím nejdůležitějším prvkem ve výuce. [2] ve svém článku píše: *"Rovnice* dítě + počítač = učení *je neúplná. Jedině správně je* dítě + počítač + zapojený učitel = učení. *Jinými slovy – klíčový je učitel, ne počítač."* Pokud bychom studentům poskytli počítač bez dohledu kvalifikovaného pedagoga, bylo by takové vyučování velice neefektivní a s kvalitní konstruktivní výukou by nemělo nic společného.

[10] píše: "*Žádný podobný prostředek ani sebesnadnější přístup k informacím ještě automaticky nezaručuje lepší studijní výsledky. Konstruktivní přístup naopak rizika nekvalifikovaných postupů vedoucích k nežádoucím jevům spíše zvyšuje."* [10]

## <span id="page-19-0"></span>3.6 Vedlejší účinky digitálních médií

Nyní by bylo dobré poukázat právě na negativní stranu využívání ICT jak ve výuce, tak celkově v jakémkoliv oboru. [7] napsal na webu literárních novin článek s názvem "Hrozí našim dětem digitální demence?" a připojil zajímavé body namířené proti využívání převážně tabletů ve výuce. Tyto řádky lze však převést na využívání celé ICT technologie. Michal Komárek jako učitel informatiky, grafik, webmaster a správce ICT pracuje s digitálními technologiemi a své teze potvrzuje díky závěrům z diskuzí se svými studenty:

- 1. Zaměření jen na logiku: Při práci s digitální technikou se zapojuje především logická část mozku a hlavy celkově. Díky tomu jsou zanedbávány vlastnosti jazykově verbální, hudební, tělesně pohybové, vizuálně prostorové, intrapersonální a interpersonálně inteligenční. [7]
- 2. Snížení vnímání okolí: Vnímání okolí a sebe sama je sledováním displeje velmi potlačeno. Zářící displeje přirozeně přitahují pozornost, aniž bychom jim ji museli vědomě věnovat. Můžeme pozorovat, že v rámci pohroužení se do činnosti, ať už plodné nebo zcela neplodné, lidé mnohdy ignorují i potřeby svého těla jako hlad, žízeň, potřebu pohybu apod. a dochází k špatnému vnímání okolního světa. [7]
- 3. Pokřivené vnímání času: Vnímání času je obtížné, a to ze stejného důvodu, zejména pak, pokud vykonáváte něco, do čeho se dostatečně pohroužíte. [7]
- 4. Špatné vytváření pracovních návyků: Vymezení funkce a místa. Považujeme-li počítač za nástroj, je těžké vymezit jeho účel, neboť je víceúčelový. Lidé jsou přirozeně zvyklí si pro svou činnost upravovat místo a prostředí, což jim pak pomáhá při udržení pozornosti a vybudování pracovních návyků. Pokud používáte jednu věc v posteli, křesle, kanceláři, dopravním prostředku, pro zábavu i k mnoha druhům práce, stojí to opravdu mnoho energie udržet v hlavě vaše cíle a vybudovat si vůbec nějaké pracovní návyky. [7]
- *5.* Multitasking: "*Můžete pracovat ve více aplikacích současně. Opravdu si někdo může myslet, že něco udělá, když současně poslouchá hudbu, hraje hru, sleduje chat, stahuje soubory, každých 5 minut čte e-maily a současně píše úkol nebo se učí? Tohle všechno je sice technicky možné, ale nikam to nevede. Negativní vliv přepínání pozornosti potvrdily mnohé studie."* [7]
- 6. Fyziologická zátěž prací jsou namáhány: oči, páteř a zápěstí (syndrom RMS), dalším problémem je nedostatek pohybu. [7]
- *7.* Zkouška vůle a cílevědomosti: Díky nepřebernému množství dostupných aplikací, interaktivních a komunikačních prostředků, nekonečnému množství informací, videí a obrázků, hudby, pestrých reklam a her připravovaných týmy psychologů, s cílem zaujmout pokud možno navždy, se snadno stane, že to, co skutečně děláte, se neslučuje s tím, co byste dělat měli, ani s tím, co byste dělat chtěli. Michal Komárek ve svém článku píše: "*Prokrastinovat (zdržovat se jinými věcmi, než bychom měli) se dá samozřejmě i bez počítače, ale domnívám se, že tento fenomén se stal opravdu masovým až s rozvojem počítačových her, internetu a později ještě více s vývojem komunikačních webových aplikací typu Facebook. Rizika závislosti jsou známá a prokazatelná."* [7]

## <span id="page-20-0"></span>3.7 **Státní informační politika ČR ve vzdělávání**

V procesu zavádění ICT do škol je velice nutné počítat s rolí státní politiky. Tato politika spadá pod Ministerstvo školství, mládeže a tělovýchovy (MŠMT). MŠMT kromě toho, že poskytuje školám finanční pomoc pro nákup počítačové techniky, vytváří spousta důležitých regionálních projektů, do kterých se zapojují jednotlivé školy. Do těchto projektů se mohou zapojit i žáci a jednotliví pedagogové. [8]

MŠMT vytvořilo projekt Státní informační politika ve vzdělávání (SIPZV). Tento projekt si klade za svůj cíl nelehký úkol, jelikož se snaží zvýšit informační gramotnost občanů České republiky. Vláda schválila projekt v roce 2000. Prvotním projektem se logicky muselo zvýšit ve školách připojení k internetu. Počin byl pojmenován jako Internet do škol (INDOŠ) a ukončen byl v roce 2005. Všechny školy v České republice se mohly zapojit do tohoto projektu, díky němuž se do cca 3500 škol zavedl internet, a došlo tak i k základnímu technickému vybavení učeben. Přesto, že INDOŠ splnil svou roli ve vybavení škol, je celkově považován spíše jako kontroverzní projekt. [8]

### <span id="page-21-0"></span>3.7.1 **Další vzdělávání pedagogických pracovníků**

Druhou fází projektu se stala proškolení, která lze v rámci Dalšího vzdělávání pedagogických pracovníků (DVPP) absolvovat a která byla všem pedagogickým pracovníkům určena. Proškolení v oblasti ICT probíhá na několika úrovních:

- ICT vzdělávání úrovně Z jedná se o nejnižší úroveň ICT znalostí a dovedností, v současnosti je součástí profilu žáka základní školy, a proto bylo školení na této úrovni ukončeno,
- ICT vzdělávání úrovně P jedná se o pokročilou úroveň školení, je určeno uživatelům se základními znalostmi a dovednostmi a jeho podmínkou je absolvování úrovně Z,
- ICT vzdělávání úrovně S jedná se o vzdělávání pedagogických pracovníků ve specifických oblastech podle potřeb školy, každý pedagogický pracovník by měl mít možnost vzdělávat se na úrovni S každé 3 roky,
- ICT vzdělávání úrovně M ICT koordinátoři. [8]

### <span id="page-21-1"></span>3.7.2 **Zvýšení kvalifikace pomocí ECDL**

V rámci zvyšování kvalifikace pedagogů můžeme využít i tzv. "řidičák na počítač". Tímto názvem se hovorově označuje certifikát ECDL.

Tento certifikát není určen pro počítačově vzdělané lidi (např. programátoři), ale pro lidi, u kterých není potřebná vysoká znalost problematiky ovládání PC. Garantem kvality certifikátu ECDL je Council of European Professional Informatics Societies (CEPIS). Garantuje i celý koncept ECDL vůbec. ECDL Certifikát lze získat po úspěšném absolvování všech sedmi modulů z těchto oblastí:

- 1. základy informačních technologií,
- 2. používání PC a správa souborů,
- 3. textový editor,
- 4. tabulkový kalkulátor,
- 5. databáze,
- 6. grafické možnosti PC a způsoby a možnosti elektronické prezentace,
- 7. služby informační sítě.

Pokud uchazeč dosáhne úspěšného zakončení čtyř libovolných modulů, získá osvědčení ECDL Start. Nejedná se však o ekvivalent ECDL Certifikátu a je platné pouze na území České republiky.

### <span id="page-22-0"></span>3.8 **Vytvoření standartu v ICT**

Počet osobních počítačů, jejich hardwarové uspořádání a parametry jsou pro každou školu čistě individuální. Přesto Ministerstvo školství, mládeže a tělovýchovy v roce 2005 vydalo metodický pokyn číslo 30799/2005-551 "Standard ICT služeb ve škole", který zaručuje zabezpečení minimálních podmínek pro efektivní využití ICT ve výuce. Tento standard byl vypracován v rámci metodických pokynů, které jsou součástí SIPVZ. Tento metodický pokyn upravuje minimální standard pro základní, základní umělecké, střední, speciální školy a vyšší odborné školy a řeší hlavně následující body:

- 1. Pracovní stanice,
- 2. Lokální počítačová síť (LAN) školy,
- 3. Školní server,
- 4. Celkové náklady spojené s provozem pracovní stanice,
- 5. Připojení k internetu,
- 6. Prezentační technika,
- 7. Výukové programové vybavení a informační zdroje,
- 8. Vzdělávání pedagogických pracovníků.

Diplomová práce se zaměřuje na vybrané standardy, a to pro střední školy. [3]

#### <span id="page-22-1"></span>3.8.1 **Pracovní stanice**

V tomto metodické pokynu se říká, že: "vybavení pracovními stanicemi se předpokládá v těchto oblastech" :

- 1. Pracovní stanice umístěné v počítačových učebnách
- 2. Pracovní stanice umístěné v nepočítačových učebnách
- 3. Pracovní stanice sloužící k přípravě učitele na výuku a k jeho vzdělávání

Pro střední školy z tohoto standardu vyplývá, že v každé počítačové učebně by mělo být 7,5 pracovních stanic na 100 žáků. V ostatních učebnách připadají na 100 žáků 2 pracovní stanice. Pro pedagogické pracovníky připadá 6 pracovních stanic na 100 žáků. Celkem by škola měla disponovat 15,5 počítači na 100 žáků školy. Toto platilo pro rok 2006, z důvodu zvyšování dynamiky vzdělávání v oblasti služeb ICT se počítá s dynamickým růstem. [3]

#### <span id="page-23-0"></span>3.8.2 Technické vybavení stanic

Tento standard se nesnaží určovat přesnou technickou konfiguraci pracovních stanic. Jen nabádá, aby bylo při pořízení (popř. pronájmu pracovních stanic) bráno v potaz, "*aby délka jejich následujícího životního cyklu odpovídala ceně a aby nedocházelo k výrazným omezením při využívání běžného a výukového programového vybavení. Je tedy možno pořídit nejmodernější počítače s předpokladem jejich pětiletého provozu, ale stejně tak repasované počítače s předpokladem jejich dvouletého provozu. Provedením upgrade pracovních stanic lze prodloužit délku jejich životního cyklu."* [3]

#### <span id="page-23-1"></span>3.8.3 **Lokální počítačová síť (LAN) školy**

Standard dále nařizuje, aby do školní lokální sítě LAN byly připojeny všechny pracovní stanice. Síť jako taková má nabízet minimálně tyto služby:

- 1. sdílení,
- 2. bezpečnost a personifikovaný přístup k datům,
- 3. sdílení prostředků a připojení k internetu,
- 4. komunikace mezi uživateli.

Standard rychlosti připojení školní sítě k internetu definuje Národní politika pro vysokorychlostní přístup, tzv. broadband strategie. V současnosti se jedná o rychlost 2 MB/s. [3]

Každé pracovní místo by mělo mít alespoň jedno přípojné místo na připojení do sítě a učebna by měla mít jedno místo pro připojení datového projektoru. [3]

## <span id="page-23-2"></span>3.9 **Možnosti využití ICT techniky ve škole**

Možností, jak využívat informačních a komunikačních technologií ve školství, je nepřeberné množství. Využívat ICT ve školství lze těmito způsoby:

- 1. přímou aplikací pomůcek ve výuce,
- 2. mimoškolní výukou,
- 3. prostřednictvím různorodých zájmových kroužků,

#### 4. pomocí e-learningu

V této části se zaměřím na výběr některých ICT technologií, které jsou již ve školách zavedené a osvědčily se.

#### <span id="page-24-0"></span>3.9.1 **Hardware**

#### <span id="page-24-1"></span>3.9.1.1 Osobní počítače/Notebooky

Osobní nebo také stolní počítač, kterému se také říká desktop, je klasický stolní počítač a v dnešní době se využívá v domácnostech, školách, kancelářích a jako pracovní stanice.

Do kategorie přenosných osobních počítačů se řadí notebooky (laptopy) a tzv. netbooky. Notebook zahrnuje širokou škálu přenosných počítačů, do které patří také netbook, PDA a další. V dnešní době se již od desktopů upouští a využívají se stále více notebooky. Netbook spadá do kategorie subnotebooků (tedy menších přenosných počítačů známých jako kapesní počítače nebo PDA neboli Personal Digital Assistant).

V dnešní době představuje PC nejčastěji používaný druh ICT technologií. Nelze si bez něho dokázat představit výuku. Jedná se vlastně o vstupní bránu k využití dalších možností ICT technologie. Bez osobního počítače nelze zapojit většinu ICT technologií do výuky. Jsou jimi například datový projektor, e-learning nebo přístup na internet. Modernizací se počet PC mezi lidmi zvyšuje, a to platí i u studentů. Již nejsou připojeni pouze na velké pevné počítače, ale využívají laptopy. Využití vlastních laptopů při vyučování oceňuji především v možnostech dohledávat informace, aniž bychom byli vázáni na informační předměty nebo místnosti s pevnými počítači.

### <span id="page-24-2"></span>3.9.1.2 Tablety

Jedná se vlastně o malé PC, které se ovládají pomocí dotykové obrazovky. Tablet je osobní počítač, který se stal novou kategorií osobních ICT a vyplnil tak místo mezi notebooky a smartphony.

Dotyková obrazovka představuje velmi intuitivní ovládání, především co se týká grafických programů. Využití této technologie ve výuce je v dnešní době velice diskutabilní. V tiskové zprávě MŠMT z roku 2013 se uvádí, že plošný nákup tabletů

a digitální techniky je plánován až v závěrečné fázi projektu digitalizace škol. Je hlavně důležité zjistit, kde je využití pomůcek efektivní a smysluplné. Diskutuje se zejména o bezpečnosti použití u prvního stupně základních škol. Diskutovaná je také tzv. "digitální demence".

#### <span id="page-25-0"></span>3.9.1.3 Chytré telefony tzv. smartphony

Do skupiny mobilních osobních počítačů patří také smartphony. Jsou to mobilní telefony, které mají pokročilé funkce, jež jsou v přenosných i nepřenosných osobních počítačích, a jsou tedy označovány jako chytré telefony. Mezi pokročilé funkce patří například spojení s internetem, email, práce s formáty MS Office a další. Jejich velkou výhodou je relativně nízká cena a jejich relativně příznivý výkon. Nevýhodu vidím hlavně v malém displeji a v nízkém rozlišení.

#### <span id="page-25-1"></span>3.9.1.4 Elektronická čtečka knih (e-book)

Čtečky elektronických knih neboli e-book čtečky jsou specializovaná zařízení s displeji na bázi digitálního inkoustu. Text zobrazený na takovém displeji vypadá jako tištěná kniha, displej šetří uživatelův zrak a je jasně čitelný text i pod tím největším sluncem. Jedná se o energeticky nenáročný přístroj a díky tomu vydrží čtečka až týdny (nebo až tisíce otočení stránek) na jedno nabití. Zážitek a komfort je na stejné úrovni jako u tištěné knihy. Ve své čtečce můžete mít uloženy tisíce knih. Některé čtečky nabízí i doplňkové funkce – připojení wi-fi, předčítání textu, slovníky, MP3 apod.

U tohoto zařízení nejsou aplikace jako u mobilních zařízení, díky čemuž student není lákán a provokován k činnostem, které pedagog nenařídil. Jedná se možná o budoucí alternativu učebnic. Místo bezpočtu (nesporně vahou těžších) učebnic by měl student pouze jeden přístroj, který by všechny pomůcky obsahoval.

### <span id="page-25-2"></span>3.9.1.5 Reprografické zařízení

Jde o velmi důležitý prvek ve výuce a jedná se o tiskárny, kopírky a scannery. Usnadňují práci, šetří čas, a proto by ve škole neměla reprografická zařízení v žádném případě chybět. I když se nejedná o přístroje přímo sloužící k vyučování, mají ve škole velice důležité využití, a to především v oblasti rozmnožování učebních nebo pracovních materiálů potřebných k práci v hodinách nebo k samostatné činnosti doma.

Ne všechna potřebná data jsou obsažena v učebnicích daného předmětu, proto reprografická zařízení využívají pedagogové i studenti.

#### <span id="page-26-0"></span>3.9.1.6 Data projektor

Jedná se o projekční techniku, která snímá plochu učitelova počítače a promítá ji na plátno instalované v popředí místnosti, kde mohou všichni studenti probíranou záležitost sledovat.

Datové projektory se vyrábí v různých provedeních a velikostech počínaje ultralehkými projektory, které jsou vhodné na cesty a jejichž rozměry se pohybují kolem  $16 \times 7 \times 20$  centimetrů (Š/V/H) a hmotnost nepřesahuje 1,5 kilogramu, a konče konferenčními projektory, které jsou součástí konferenčních místností a poskytují maximální kvalitu obrazu. Dataprojektory se rozdělují do několika skupin a využívají se hlavně v kombinaci s elektronickou prezentací, která se na dataprojektoru zobrazuje.

#### <span id="page-26-1"></span>3.9.1.7 Interaktivní tabule (SMART Board)

Jde o kombinaci běžné popisovatelné tabule s dotykovou obrazovkou. K plnému fungování jsou ještě zapotřebí:

- datový projektor,
- počítačová pracovní stanice.

Nejde tedy o běžné přístroje, které dovolují pouhé promítání obrazu (jako u diapozitivních přístrojů nebo zpětných projektorů) a které vytvářejí u studentů pasivitu. Díky své interaktivnosti umožňuje interaktivní tabule pedagogům i žákům aktivní účast při výuce.

Interaktivní tabule se vyrábějí na dvou principech:

- elektromagnetický,
- dotykový.

Ve škole jsou spíše využívány dotykové interaktivní tabule. Důvodem je jednoduché ovládání, k němuž postačuje jakýkoli předmět připomínající tvarem pero nebo lidský prst. Jejich nevýhodou je však častá a velká možnost poškození.

Naproti tomu elektromagnetické interaktivní tabule jsou mnohem odolnější. Lze s nimi pracovat jako s keramickými tabulemi, tudíž k poškození prakticky nemůže dojít. Nevýhodou je horší ovládání tabule. Práce s ním vyžaduje cvik a nedá se nahradit žádnou jinou pomůckou.

Každá z těchto technologií poskytuje určité výhody. Při jejich výběru spíše musíme zvážit, pro jakou cílovou skupinu bude tabule určena a k jakým účelům se bude využívat.

#### <span id="page-27-0"></span>3.9.2 **Softwarové vybavení a ICT vybavení škol**

#### <span id="page-27-1"></span>3.9.2.1 Interaktivní CD-ROMy

Prvním počinem, který školy udělaly pro zkvalitnění výuky, byl nákup tzv. "interaktivních CD-ROMů". Na českém trhu je k dispozici velké množství CD-ROMů. Jedná se o výukové materiály pro různé předměty a jejich kvalita se neustále mění. Pedagogický pracovník si může vybrat různé CD-ROMy dle svého uvážení. Neexistuje žádný předpis, který by určoval, co má pedagog koupit. Při výběru CD-ROMů je důležité:

- vymezit předmět či obor, ve kterém chceme s CD-ROMy pracovat,
- vymezit cílovou skupinu. [17]

#### <span id="page-27-2"></span>3.9.2.2 Informační systém

Zřízením informačního systému (IS) ve škole dochází ke zkvalitnění komunikačních vztahů mezi pedagogy a rodiči. [17] tvrdí: "*Počítače a další prostředky ICT se relativně rychle stávají běžnou součástí vybavení dnešních domácností i institucí, což může ovlivnit jak vnitřní život školy, tak dosavadní podoby komunikace a spolupráce s okolím."* [17]

Díky dnešní rychlé době je dialog mezi rodiči žáků a školou ojedinělou záležitostí. Prakticky se pedagog a rodič osobně vidí jen během třídních schůzek, tyto schůzky se konají jen několikrát do roka. Jednou z možností, jak získat informace o škole a studentovi, je získání informací od dítěte. Takové informace však bývají zkreslené a neúplné. Dítě může část informací o prospěchu zatajit nebo překroutit. Další z možností lepší informovanosti přináší vytvoření webových stránek, ale zde chybí zpětná vazba. Za velmi

dobrý nástroj v komunikaci s rodiči považuji informační systém. Takový informační systém umožňuje:

- dohled nad známkami svých dětí,
- kontakt s ostatními rodiči,
- kontakt s pedagogy,
- diskusní fórum pro vyjádření se k různým otázkám prakticky bez ztrát na čase,
- sledování aktuálního dění a novinek ve škole,
- utváření vřelejších vztahů mezi dětmi a pedagogy,
- diskuze s dětmi,
- anonymní dotazníky.

Škola může zjistit, jak jsou žáci s výukou spokojení, popř. zda jim něco chybí či nevyhovuje. Student pak může mít pocit, že má možnost zasahovat do dění ve škole a že je součástí rozhodovacího procesu, což mu určitě dodává sebedůvěru.

Za výhodu využití IS ve výuce považuji zjednodušení podpory výuky. Už jen samotné vyplnění třídní knihy se zrychlilo, nehledě na fakt, že papírové třídní knihy zabírají mnohem více místa. Do školního IS je také možno vkládat učitelské materiály k výuce a sdílet je se studenty. Studenti tak mají potřebné materiály stále k dispozici a do svých sešitů si mohou zapisovat jen zajímavosti či postřehy z výuky.

Další výhodou je omlouvání absence nemocného studenta. Chybějící student může pomocí IS kontaktovat svého vyučujícího, ke kterému se informace dostane okamžitě. Dále se student díky sdílení materiálu nemusí bát o "ztrátu nitě" při výuce, neboť stačí určený materiál a probíranou látku stáhnout.

Za pomocí IS dochází ke zkvalitnění a celkovému zjednodušení provozu školy. Škola se tímto způsobem stává přístupnější i pro širokou veřejnost a celkově dochází k pozitivnímu ovlivnění klimatu. Rodičům se otevírá větší možnost ke sblížení se školou a k vytvoření vřelých vztahů s třídním učitelem dítěte.

#### <span id="page-29-0"></span>3.9.2.3 Příklad IS: Bakaláři

Jako příklad je zde uveden informační systém Bakaláři od firmy BAKALÁŘI software s.r.o. Je vyvíjen od počátku 90. let a obsahuje základní moduly pro administrativu školy. Pro stručné vysvětlení jsou zde uvedeny jen některé ukázky modulů:

- Evidence žáků a zaměstnanců tento modul zpracovává nejenom osobní údaje, ale také klasifikaci žáků a tisk vysvědčení. Velké množství tiskových výstupů je poskytnuto díky elektronické podobě dat.
- Rozvrh jedná se o modul, který hlídá kolize mezi hodinami a možné výměny a přesuny hodin. Třídy lze dělit na libovolné skupiny a podskupiny, které lze vytvářet

z více žáků z jiných tříd. Dále je možné pracovat v mnohatýdenních cyklech. Jako výstup je možné tisknout rozvrhy tříd, učitelů nebo místností.

 Suplování – hlavním úkolem je nabídka vhodných učitelů pro suplování za chybějícího kolegu a přesunování hodin, které je nutné přesunout, a to kvůli možné kolizi (učitel nemůže učit ve dvou třídách najednou). Výstupem tohoto modulu je vyhodnocení údajů o změnách v daném období a také výkaz pracovní doby učitelů. Modul Suplování spolupracuje s modulem Plán akcí a Rozpis maturit. Z těchto modulů se automaticky načítají údaje o absenci učitelů nebo tříd.

#### <span id="page-29-1"></span>3.9.2.4 E-learningové kurzy

Zajímavý nástroj je také e-learning. [11] ve své práci tvrdí: "*V oblasti vzdělávání jsou komputerizace a formování informační společnosti spojeny především s elektronickým vzděláváním (e-learning). Pro vzdělanost člověka a vzdělávací systém společnosti e-learning znamená podobnou revoluci, jakou přinesl knihtisk."* [11] Podle významu slova se dá říci, že pochopení je jednoduché, ale jeho vymezení jednoduché není. Od nejjednodušší podoby: *"vzdělávání, která využívají informační a telekomunikační technologie"* [11] až k složitějšímu *"elektronicky zprostředkovaná asynchronní komunikace, která zprostředkovává rozšíření přístup ke vzdělání, k informacím, umožňuje aktivní učení na dálku s využitím různých vyučovacích metod".* S druhým významem si dovolím nesouhlasit, poněvadž asynchronní forma studia (studium, které si uživatel řídí

sám) se dá implementovat na výukové CD-ROMy. E-learning může být totiž i synchronní. [11] Podporuje vzájemnou komunikaci mezi studenty, a to možnými formami:

- $\bullet$  chat.
- virtuální třída,
- videokonference.

E- learning se v dnešní době nejvíce využívá v podnicích pro výuku většího počtu zaměstnanců. Z toho lze vydedukovat, že e-learning je vhodný pro výuku většího počtu lidí. Některé e-learningové kurzy využívají školy k vzdělávání svých učitelů. Výhodou je, že pedagog nikam nemusí jezdit a je připraven k možným nestandardním situacím (suplování, pohotovost). Využití je vidět také ve výuce studentů se speciálními potřebami.

#### [11]

Zajímavým a bezplatným nástrojem pro tvorbu e-learningových kurzů na střední škole je modulové objektově orientované dynamické vzdělávací prostředí Moodle, o němž pojednává následující kapitola. [11]

### <span id="page-30-0"></span>3.9.2.5 Moodle

Jak již bylo napsáno výše, jedná se o modulové objektově orientované dynamické vzdělávací prostředí, které umožňuje vyučovat studenty prostřednictvím internetových online kurzů a studentům poskytuje samostatnost při volbě času studia, množství učiva a plnění povinnosti, které zadal učitel.

Studium v prostředí Moodle vyžaduje aktivní účast studentů na zadaných úkolech. Dalšími úkoly mohou být:

- přispívání do diskusních fór,
- účast na hlasování,
- vyplňování online testů,
- vypracování písemné práce,
- studium přednášek.

Téměř všechny úkoly lze ohodnotit body, čímž jsou studenti motivování k aktivní činnosti v kurzu. Uživatelské prostředí je příjemné a přehledné. Díky tomu se nekladou zvláštní požadavky na počítačovou gramotnost studentů. K ovládání tohoto prostředí stačí základní dovednosti s PC.

Prostředí je zobrazeno v internetovém prohlížeči a kliká se na jednotlivé hypertextové odkazy. Systém Moodle obsahuje také informace o profilu uživatele a je možné nastavit například osobní údaje, profilovou fotografii, veřejné kontaktní údaje, popis uživatele nebo další informace. Moodle nevyžaduje specializovaný prohlížeč webových stránek, lze používat veškeré prohlížeče. Co se týká operačních systémů, jsou podporovány veškeré systémy, které pracují s programovacím jazykem PHP. Data jsou ukládána v databázi.

 Tento modulární systém je vyvíjen komunitou rozšířenou po celém světě. O prostředí v českém jazyce se stará David Mudrák z Katedry informačních technologií a technické výchovy Pedagogické fakulty Univerzity Karlovy v Praze a jedná se o volně šiřitelný software.

#### <span id="page-31-0"></span>3.9.2.6 Alternativy

Pro další příklad e-learningu je možné jmenovat CISCO Network Academy, které je celkově postavené na samostatném vzdělávání. Uživatel si projíždí jednotlivé výukové lekce, které končí napsáním testu. Po splnění dílčích testů je odemknut závěrečný test a po jeho splnění dojde k odemčení dalšího semestru.

Zajímavou e-learningovou alternativou je tzv. "Webinář". Jde o kombinaci slova web a seminář. Jedná se o živou formu online komunikace, která probíhá přes internet. Jedinou potřebnou věcí je webový prohlížeč. Webinář není přednáška, ale interaktivní seminář. Proto by se měl prostý výklad prokládat interaktivními pomůckami – testy, anketami, živými diskusemi a společným psaním na tabuli (whiteboard) a dalšími prvky. Nástroj jako takový slouží spíše pro výuku většího počtu lidí. To umožňuje například tvorbu společných tříd z více univerzit, knihoven či jiných organizací. Zajímavou možností je pak využívat webináře pro podporu konzultací. Mezi nejčastější možnosti patří:

• video obraz přednášejícího,

- správa studentů,
- písemný chat,
- ankety,
- tabule na psaní a kreslení,
- sdílení dokumentů,
- možnost soukromé komunikace,
- sdílení obrazovky přednášejícího.

Z webináře se může pořizovat video záznam, ten lze poté publikovat na internetu a je možné ho stáhnout lidem, kteří se webináře z nějakého důvodu nezúčastnili, popř. jim nevyhovovalo tempo vyučujícího. Jako doplněk je dobrá zpětná vazba pro vyučujícího, který si svůj výtvor může sám přehrát a posoudit, kde se může zlepšit.

Výhody webinářů jsou hlavně v časovém a finančním spektru. Nemusí se platit za pronájem auly, nemusí se řešit fyzické setkání. Vše je řešeno online. Tímto způsobem lze požádat lektory ze zahraničí, aby prováděli pomocí webináře výuku v ČR.

V tomto nástroji lze vidět i nevýhody. První nevýhodou je sociální aspekt, a to jeho absence. Učitel nemůže provádět diskuzi s žáky osobně a ani se nemůže procházet po třídě a sledovat proces výuky. S tím souvisí další nevýhoda. Jedná se o chybějící motivaci a spolupráci studentů. Poslední zásadní nevýhodou je absence vědeckého prostředí. Student vidí výuku pouze z prostředí svého počítače. Nikde nejsou vidět např. chemické zkumavky, informační plakáty nebo přístroje. Proto je pedagog odkázán na využití materiálu hlavně v digitální podobě.

Mezi webinářové nástroje patří například:

- Adobe Acrobat Connect Pro,
- DimDim,
- GoToWebinar,
- Webex,
- Wiziq,
- ONIF,
- OnSync.

#### <span id="page-33-0"></span>3.9.2.7 Internet

Jedná se o celosvětové propojení počítačových sítí. Jeho nejdůležitějším posláním je výměna dat mezi uživatelskými stanicemi, a to za určitých norem a protokolů. Nejznámější službou je tzv. WWW (World Wide Web), který za pomocí textu, multimédií a grafiky zobrazuje informace uživatelům. [1]

Internet změnil způsob získávání informací, studia a práce. V neposlední řadě změnil také výuku. Základním předpokladem pro využití internetu je počítač s připojením. Počítač však lze plně nahradit třeba mobilním telefonem. Internet může být samostatně použit jako výukový nástroj, a to hlavně v následujících bodech:

- zdroj materiálů a informací,
- komunikace a sdílení materiálů,
- elektronické časopisy a noviny,
- rozhlasové stanice, televizní stanice a jejich archívy multimédia,
- elektronické slovníky,
- zdroj softwaru (hlavně freeware),
- zdroj online softwaru (software, který se nemusí instalovat a funguje v prohlížeči),
- další nástroje.

Internet velice pomáhá tzv. zásadě názornosti, a to hlavně zrakové. Zásada názornosti vytváří představy a pojmy na vyjádření požadavku. To vše na základě bezprostředního vnímání předmětů a jevů objektivní skutečnosti. Celková podstata spočívá ve vzájemném působení první a druhé signální soustavy a ve svém důsledku jde o relativně dokonalou představu o pohybové činnosti. [1]

Mnohé z informačních zdrojů jsou pro studenty univerzální. Jako příklad lze uvést internetové encyklopedie, databáze, archivy, muzea apod. Další pomůckou jsou dotazovací služby, kde se studenti mohou zeptat ostatních uživatelů a požádat je o radu, znalí uživatelé pak na otázku odpoví, popř. poradí. [1]

Co se týká internetu, nesmí se opomenout jeho negativní stránky. Hlavní negativní stránkou je problém filtrování informací. Internet je plný informací a jsou velice lehce dohledatelné. Bohužel jejich kvalita a irelevance je všelijaká. Proto je na uživateli, aby si tyto informace ověřil z více zdrojů. Je dobré sledovat, odkud zdroje pocházejí, protože se může stát, že všechny články čerpají z jednoho zdroje. Poté musí uživatel zjistit pravdivost "prvotního" článku, nebo použít články využívající jiné zdroje. [1]

Dalším problémem je využití internetu přímo ve výuce předmětu. Pedagog musí dávat pozor na studenty, aby vykonávali svoji práci. Internet je plný aktivit, které studenta odklánějí od primárně zadaného úkolu. Ať se jedná o hraní her nebo prohlížení sociální sítě. Pedagoga tento jev staví do role hlídače, který musí dohlížet na plnění předepsaných úkolů, což je samozřejmě problémové při větším počtu studentů. Tato aktivita by také neměla přerůst primární úkol pedagoga, což je výuka studentů.

## <span id="page-35-0"></span>4 **Vlastní práce**

## <span id="page-35-1"></span>4.1 **Úvod do problematiky**

V druhém desetiletí 21. století je stále v některých předmětech nedostatečně využita výpočetní technika. Některým předmětům by taková implementace výpočetní techniky určitě pomohla v jejich popularitě mezi studentstvem. Jedná se také o usnadnění práce z pohledu pedagoga. Je ale dobré si uvědomit, že výpočetní technika se musí používat s rozmyslem. Její nadměrné užívání může vést k nepozornosti a pocitům nezájmu ze strany studentů.

Praktická část této diplomové práce se zabývá analýzou a porovnáním výpočetní techniky ve vybraných středních školách a věnuje se především využití osobních počítačů, ale i jiných druhů výpočetní techniky. Ve školách se nepoužívají totiž jen osobní počítače, ale také např. dataprojektory. Práce je zaměřena na školy v Jihočeském kraji, konkrétně na tři školy z města Písek. Je samozřejmě jasné, že jednotlivé školy jsou oborově jiné, tudíž každá má i jiné nároky na výpočetní techniku. Proto si tato diplomová práce nedává za cíl čisté hodnocení (například dle počtu počítačů nebo výkonu), ale soustřeďuje se spíše na míru využití počítačů a výpočetní techniky v jednotlivých předmětech.

Celá praktická část se dá rozdělit na dvě hlavní části. První část se zaměřuje na analýzu výpočetní techniky jednotlivých středních škol, sleduje počet počítačů, pomocné výpočetní techniky a jejich výkon.

V druhé části dochází k analýze jednotlivých předmětů ve škole (resp. ve vybraném oboru). Z těchto předmětů bude vybrán jeden konkrétní a na něj budou aplikovány obecné možnosti využití. Bude to předmět, který výpočetní techniku nevyužívá vůbec, nebo jen velmi málo. Z tohoto důvodu je vytvořen dotazník, který se rozdá studentům čtvrtého ročníku

a absolventům. Budou požádáni o vyplnění a podle výsledku se vybere předmět, na které bude vytvořen návrh. Tento návrh bude počítat jen s výpočetní technikou, kterou škola disponuje. Bude se jednat pouze o teoretický návrh a jeho praktickou implementací se nebude zabývat.
# 4.2 **Vybrané školy a jejich prameny**

Jak již bylo uvedeno, byly vybrány tři oborově odlišné střední školy z Písku, jmenovitě:

- Střední průmyslová škola a Vyšší odborná škola Písek,
- Střední zdravotnická škola Písek,
- Gymnázium Písek.

 Tato diplomová práce využívá informace z veřejně dostupných dokumentů, které lze volně získat a použít, aniž by se jednalo protiprávně.

V první praktické části je využit dokument s názvem "Plán ICT", který popisuje stávající stav ve škole a cíle, jichž by se mělo v oboru ICT dosáhnout. Dokument obsahuje následující informace:

- celkový počet žáků ve škole dle studijních oborů,
- celkový počet pedagogických pracovníků ve škole,
- počet počítačových učeben, odborných pracoven a běžných tříd a celkový počet přípojných míst, pracovních stanic a zařízení prezentační techniky ve škole a v jednotlivých učebnách, kabinetech, sborovně a ředitelně,
- popis standardního pracovního prostředí žáka a pedagogického pracovníka, včetně dostupného programové vybavení a výukových informačních zdrojů
- způsob zajištění přípojných míst v budově školy (kabeláž počítačové sítě, bezdrátová síť),
- rychlost a způsob připojení školy k internetu,
- zajišťované serverové služby,
- způsob zajištění přístupu ke schránce elektronické pošty a prostoru pro webové prezentace školy,
- informace o dodržování autorského zákona a licenčních ujednání v souladu s usnesením vlády č. 624 ze dne 20. června 2001 o Pravidlech, zásadách a způsobu zabezpečování kontroly užívání počítačových programů,
- konstatování, zda stávající stav naplňuje standardem požadované ukazatele.

Dalším dokumentem jsou tzv. Školní vzdělávací plány. Školní vzdělávací plán (zkráceně ŠVP) je učební dokument, který vzniká na každé základní a střední škole v České republice. Jde o realizaci požadavků rámcového vzdělávacího programu (zkráceně RVP) pro daný obor vzdělávání. Pokud jde o legislativu je zakotven v zákoně číslo 561/2004 Sb. a lze z něho čerpat další prameny, protože obsahuje mnoho informací o škole. Má závazné části, to znamená, že je musí obsahovat každý školní vzdělávací program nehledě na zaměření školy, a jedná se o tyto části:

- identifikační údaje,
- charakteristika školy,
- charakteristika ŠVP,
- učební plán,
- učební osnovy,
- hodnocení žáků a autoevaluace školy.

# 4.3 **Kroky ve výzkumné části**

Výzkumná část je pro lepší pochopení rozdělena na jednotlivé kroky, které jsou popsány v samostatných kapitolách a takto rozloženy:

- 1. Analýza výpočetní techniky,
- 2. Rozdělení předmětu do čtyř skupin podle využívání výpočetní techniky,
- 3. Vytvoření dotazníku pro výběr předmětu pro analýzu,
- 4. Vytvoření možností použití výpočetní techniky na vybraný předmět.

#### 4.3.1 **Analýza výpočetní techniky na vybrané škole**

Jak bylo uvedeno v teoretické části, má mít každá škola (ať základní nebo střední) předem určený minimální počet počítačů ve své instituci. Proto se s takovým číslem počítá. Pro porovnání jednotlivých škol je potřeba nejdříve zjistit informace týkající se počtu a popř. výkonu počítačů a počtu doplňkové výpočetní techniky (převážně dataprojektorů). K tomu, aby analýza a porovnání mělo určitou hodnotu, je nutné určit si pro analýzu jasné parametry, které se pak aplikují na jednotlivé školy. Parametry jsou následující:

počet školních počítačů, se kterými student může ve škole pracovat,

- počet učeben vybavených výpočetní technikou,
- počet počítačů v jednotlivých učebnách,
- průměrně vybavený počítač, se kterým se může student setkat,
- míra vybavení místností dataprojektory.

Analýza výpočetní techniky (resp. počítačů) na škole je omezena pouze na počítače, které může student využít. Je krajně nepravděpodobné, že by student mohl využít při hodině počítač pana ředitele nebo PC z kanceláře. Proto tyto počítače nebudou do analýzy zahrnuty. V práci se nepočítá ani s vyřazenými počítači, na kterých se studenti učí montáž a instalaci operačních systémů.

Co se týká počtu učeben ve škole, tak se počítá nejen s učebnami pro výuku IT, ale i s jinými specializovanými učebnami s počítači, což mohou být třeba učebny pro výuku grafiky a učebny pro jinou speciální výuku mimo IT (např. automatizace). V těchto jednotlivých učebnách může být různý počet počítačů, proto jsou zmiňovány.

Počítače ve školách se neustále mění, staré se vyřazují a nové nakupují. Nové počítače mají samozřejmě lepší parametry než ty staré, proto by bylo velice obtížné uvést veškeré hardwarové konfigurace na jednotlivých školách, i když se tím přichází o zajímavý porovnávací údaj. Tato práce se tak zabývá pouze jednou konfigurací, a sice tou nejvíce zastoupenou ve škole, z níž budou zaznamenány následující parametry:

- procesor (velikost),
- operační paměť (velikost),
- monitor (úhlopříčka),
- $\bullet$  operační systém (typ),
- harddisk (velikost).

Tyto parametry ukazují, s jakým počítačem se studenti nejvíce ve škole setkávají, a lze na nich porovnat přibližné stáří počítačů na škole. Dále se tyto parametry dají použít k zjištění, zda na nich budou fungovat jednotlivé programy.

U dataprojektorů se nepočítá se zjišťováním výkonů ani se zápisem značky, ale bude se řešit pouze jejich zastoupení v jednotlivých školách. Dataprojektory mohou být v každé třídě, pouze ve speciálních učebnách, sporadicky nebo vůbec.

#### 4.3.2 **Rozdělení předmětů**

Můžeme namítnout, že každá škola má jiné zaměření a každé zaměření vyžaduje jiné využití výpočetní techniky. S tím se dá souhlasit. Přesto to může vykazovat obecnou míru využití výpočetní techniky na českých školách. Prvním zásadním krokem je podívat se na počítače z fyzického hlediska. Počítač je vnímán jako pomůcka a nástroj při výuce. Co se týká výkonu počítače, u jednotlivých škol se může lišit, ale pokud si vezmeme míru využitelnosti, školy na tom mohou být podobně.

Zde je potřeba veškeré předměty rozdělit na několik skupin, nejlépe do čtyř skupin, podle procentuálního využití výpočetní techniky v předmětu. Při této fázi se spolupracuje s jednotlivými učiteli ve všech školách. Učitelé jsou oslovováni osobně nebo pomocí emailových dotazů. Budou mít za úkol procentuálně vyjádřit využití výpočetní techniky ve svém předmětu. Tyto hodnoty se zapíší a poté se přiřadí do jednotlivých skupin. Pokud předmět vyučuje více učitelů, přiřadí se do skupiny, která převládá, nebo se udělá průměr. Některé předměty se vyučují ve více ročnících. S takovými předměty se bude počítat jako s jedním předmětem.

Jednotlivé skupiny byly vytvořeny takto:

- V předmětu je plně využitá výpočetní technika míra podílu výpočetní techniky na výuce je 100 % – 75 % hodin z předmětu.
- V předmětu je využita výpočetní technika míra podílu výpočetní techniky na výuce je 74 % – 50 % hodin z předmětu.
- V předmětu se často využívá výpočetní technika míra podílu výpočetní techniky na výuce je 49 % – 25 % hodin z předmětu.

V předmětu se méně často využívá výpočetní technika - míra podílu výpočetní techniky na výuce je 24 % – 0 % hodin z předmětu.

### 4.3.3 **Vytvoření dotazníku pro výběr předmětu pro analýzu**

Po získání výsledku míry využitelnosti výpočetní techniky v předmětu byla potřeba vytvořit dotazník. Dotazník neřešil demografické otázky typu, pohlaví, věku, místa žití. Obsahoval pouze jednu otázku: "V jakém z vybraných předmětů byste chtěl/a zvýšit míru využití výpočetní techniky?". Poté následoval soupis předmětů, ze kterých si mohl student vybrat. Student měl pouze jednu možnost volby, aby se zjednodušilo pozdější vyhodnocování jednotlivých dotazníků. Výběr předmětů nebyl náhodný a řídil se těmito pravidly:

- 1. Do dotazníku se vloží názvy předmětů z poslední skupiny (tzn. míra využití výpočetní techniky je 24-0 %).
- 2. Pokud by bylo v této skupině málo předmětů (např. 2), do dotazníku se vloží názvy předmětů z předposlední skupiny (tzn. míra využití výpočetní techniky je 49 – 25 %).

Hlavním důvodem zaměření se jen na předměty z poslední skupiny je snížení obsáhlosti této diplomové práce. To samé platí pro výběr jen jednoho předmětu z této skupiny. Pokud by se práce zabývala návrhem využití výpočetní techniky u každého předmětu z poslední skupiny, tak by překročila obvyklý rozsah diplomové práce.

Předpokládaný počet dotazníků byl určen na 90 pro jednotlivé školy a přednostně byly rozdány studentům čtvrtých ročníků. Důvod je jednoduchý. Studenti posledního ročníku si prošli všemi předměty všech ročníků. Jako doplněk ke studentům bylo osloveno 30 absolventů daných škol, a to z důvodu zvýšení počtu dotázaných. Vybrané obory mají všechny pouze dvě třídy studentů (cca 60 studentů), a jelikož se nepočítalo se stoprocentní návratností dotazníků, tímto krokem se zvýšil počet vybraných dotazníků.

# 4.3.4 **Vytvoření možností použití výpočetní techniky**

Po vyplnění a odevzdání dotazníků došlo k vyhodnocení. Předmět, který měl nejvíce procent, byl podroben analýze a následně byli vytvořeny možnosti využití výpočetní techniky v předmětu.

K tomuto kroku byl využit Školní vzdělávací program, kde jsou totiž uvedena pro analýzu důležitá fakta:

- výstupy co po splnění tohoto předmětu student bude umět,
- učivo co je obsahem tohoto předmětu, co se student dozví.

Po zjištění, co se v tomto předmětu učí a co je jeho výstupem, byl předmět podroben možnostem využití výpočetní techniky. Výstup je rozdělen do tří skupin nazvaných:

- Software a digitální média do této skupiny byli zařazeny programy, které lze získat pomocí internetu, hlavní zaměření se soustředí na tzv. freeware programy (zadarmo), až poté na programy placené. Dále zde jsou zaneseny možnosti výukových CD-ROMů (většinou placených). Dalším typem programu zde mohou být výukové hry nebo hry s přínosem k výuce. Přednostně se počítá s využitím těchto programů na jednotlivých počítačích a na samostatnou práci. Sekundárně jako prezentace za pomocí dataprojektoru.
- Internetové stránky k této skupině patří zajímavé internetové stránky, které by se mohly využít jako podpůrný materiál nebo jako hlavní materiál k výuce předmětu. Dalším blokem jsou zde programy, které lze spustit v internetovém prohlížeči. Jedná se o programy v prostředí Java nebo Flash. S takovým materiálem se bude moci pracovat na jednotlivých počítačích nebo pro použití prezentace za pomocí dataprojektoru.
- Speciální výpočetní technika zahrnuje veškerý speciální hardware, který se při výuce může použít. Příkladem může být zdravotnická figurína ("andula"), kterou lze připojit na PC a sledovat jednotlivá data jako puls, tlak atd. Tento hardware, může fungovat individuálně nebo s PC.

# 4.4 **Střední průmyslová a vyšší odborná škola Písek**

### 4.4.1 **Charakteristika školy**

SPŠ a VOŠ Písek je státní škola, která vznikla z druhé české průmyslové školy strojnické založené na podzim roku 1939 v Českých Budějovicích a na jaře roku 1941 přemístěné do Písku. Během vývoje škola změnila svůj středoškolský studijní program ze strojního zaměření na obor Elektrotechnika a Informační technologie. Od roku 1996 je součástí školy Vyšší odborná škola, která svým vzdělávacím programem navazuje na úplné střední vzdělání oborem Přenos a zpracování informací a středoškolské vzdělání rozvíjí a doplňuje, a to hlavně při rozvíjení praktické stránky výuky. SPŠ a VOŠ Písek nabízí obory vzdělávání, které mají široké uplatnění nejen v oblasti techniky, ale i například v medicíně, biologii, dopravě nebo ekonomice.

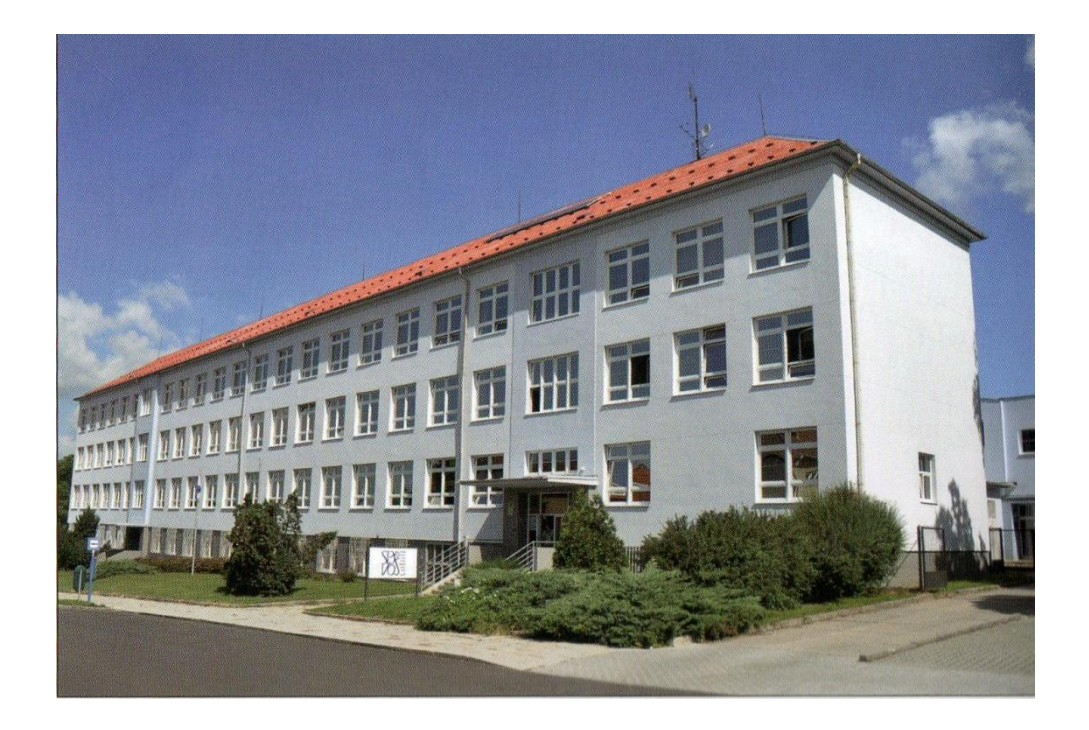

**Obr. 1: Fotografie SPŠ a VOŠ Písek, Zdroj : http://www.piseckysvet.cz/bazar/images/27\_skola\_foto\_ps.jpg**

Co se týká vyučovaných oborů na této škole, jedná se o tyto tři obory:

- 1. Stření průmyslová škola:
	- a. Elektrotechnika 26-41-M/01
	- b. Informační technologie 18-20-M/01
- 2. Vyšší odborná škola
	- a. Informační technologie 26-47-N/..

# 4.4.2 **Analýza výpočetní techniky**

V SPŠ a VOŠ Písek se na analýzu plně využívá plán ICT, který byl poskytnut. Jedná se o plán vydaný na roky 2014/2015. Střední průmyslová škola disponuje velkým množstvím vlastních počítačů. Má mnoho učeben výpočetní techniky a specializovaných učeben, kde je k dispozici mnoho počítačů. Proto bude analýza rozdělena na dvě části, které jsou pojmenovány následovně:

- Učebny výpočetní techniky,
- Učebny pro specializovanou výuku.

### 4.4.2.1 Učebny výpočetní techniky

Ve škole je pět učeben výpočetní techniky. Oficiálně se nazývají VYT (výpočetní technika) a jsou označeny čísly 1 až 5, jak uvádí následující tabulka:

| Název učebny: | Počet PC (ks) |
|---------------|---------------|
| $VYT-1$       |               |
| $VYT-2$       | 17            |
| $VYT-3$       | 33            |
| VYT-4         | 17            |
| VYT-5         |               |
| Celkem        |               |

**Tab. 1: Analýza výpočetní techniky - Učebny výpočetní techniky, Zdroj: autor**

V každé učebně je po sedmnácti počítačích, kromě učebny VYT-3, kde je počítačů třicet tři. To je dáno většími rozměry učebny a dá se říci, že se jedná o dvojitou učebnu. Dohromady je v těchto učebnách 101 počítačů..

# 4.4.2.2 Učebny pro specializovanou výuku

Jedná se o učebny, které obsahují počítače, ale neslouží ke klasické výuce ICT. Můžou například sloužit k výuce datových sítí nebo k automatizační technice. Místnost informačního střediska (INFOS) není učebnou v pravém slova smyslu, ale spíše odpočinkovou místností. Zde se žáci mohou po vyučování zdržovat a využívat zde umístěné počítače ke studiu, popř. k zábavě. Proto je místnost INFOS do tabulky vložena

a netvořila se pro ni jiná specifikace. Tabulka zobrazuje učebny: mikroprocesorová technika (MIT), telekomunikační technika (TET), informační středisko (INFOS), datové sítě (DAS), automatizační technika (AUT), dílny (1-5), elektronické měřící systémy (EMS). Veškerý výčet počítačů v učebnách je zachycen v následující tabulce:

| Název učebny: | Počet PC (ks) |
|---------------|---------------|
| <b>MIT</b>    | 17            |
| <b>TET</b>    | 17            |
| <b>INFOS</b>  | 9             |
| <b>DAS</b>    | 17            |
| <b>AUT</b>    | 11            |
| Dílna 1       | 8             |
| Dílna 2       | 17            |
| Dílna 3       | 12            |
| Dílna 4       | 14            |
| Dílna 5       | 14            |
| <b>EMS</b>    | 10            |
| Celkem        | 146           |

**Tab. 2: Analýza výpočetní techniky - Učebny pro specializovanou výuku, zdroj: autor**

Co se týká zbylých počítačů na škole, jsou rozmístěny po škole a jedná se o počítače, které se nachází v laboratořích na elektronické měření nebo v kmenových třídách. Tyto počítače se vyskytují v jednotkách na třídu, a proto jsou sečteny dohromady jako zbytek (viz Tab. 3).

**Tab. 3: Analýza výpočetní techniky - zbylé počítače na SPS a VOŠ, zdroj: autor**

|                      | Počet PC $(ks)$ |
|----------------------|-----------------|
| Počet PC mimo učebny |                 |

Parametry počítače, se kterým se v dané škole studenti nejčastěji setkají, jsou zaznamenány v tabulce číslo 4.

| Název parametru | Hodnota parametru      |
|-----------------|------------------------|
| Procesor        | Intel Core i5 2400 MHz |
| <b>RAM</b>      | $4$ GB                 |
| <b>HDD</b>      | 320 GB                 |
| Monitor (palce) |                        |
|                 |                        |

**Tab. 4: Průměrně vybavený počítač na SPS a VOŠ Písek, Zdroj: autor**

### 4.4.3 **Shrnutí**

Veškerá data potřebná pro tuto analýzu jsou shrnuta do následující jednoduché tabulky, v níž jsou popřípadě vloženy odkazy na jednotlivé tabulky, aby nedocházelo k zbytečnému kopírování a opakování.

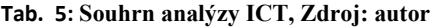

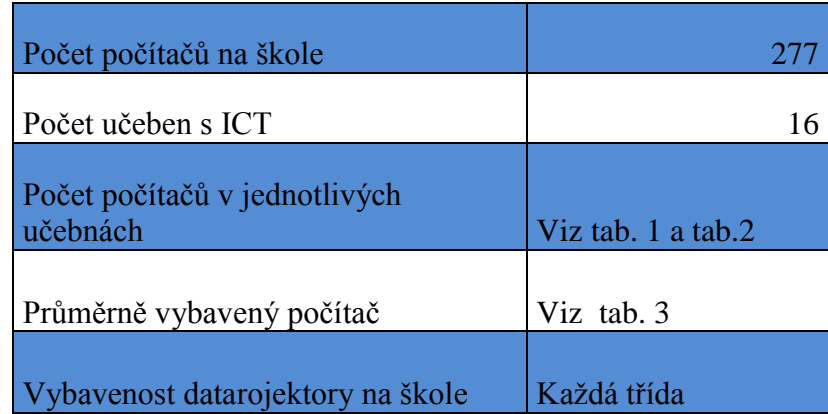

# 4.4.4 **Předměty vyučované na škole**

Jak již bylo uvedeno výše, škola obsahuje dva středoškolské obory. Proto byl vybrán nejpočetnější obor na škole, obor s názvem: Elektrotechnika 26-41-M/01, v němž se vyučuje od prvního ročníku do čtvrtého ročníku celkově 30 předmětů. K větší přehlednosti byla použita tabulka, rozdělená do tří sloupců, přičemž v každém z nich je uvedeno deset předmětů. Předměty jsou seřazeny abecedně.

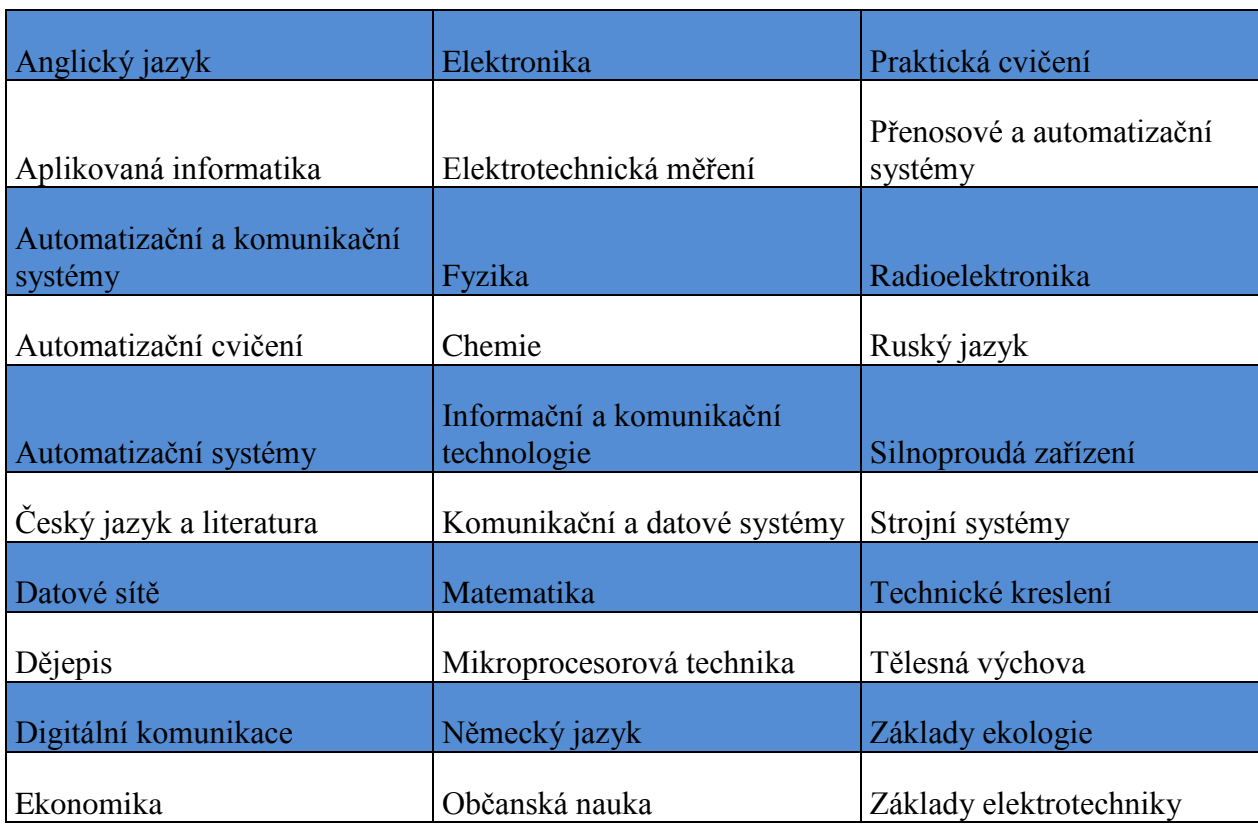

#### **Tab. 6: Přehled předmětů na SPS-VOŠ Písek, Zdroj: autor**

# 4.4.5 **Rozdělení předmětů**

Po rozhovoru s jednotlivými učiteli, byly předměty rozděleny do již zmiňovaných čtyř skupin. Jednotlivé skupiny jsou znázorněny odrážkami a ke každé odrážce jsou přiřazeny předměty.

 V předmětu je plně využitá výpočetní technika (100% – 75%): Přenosové a automatizační systémy, Mikroprocesorová technika, Komunikační a datové systémy, Informační a komunikační technologie, Digitální komunikace, Datové sítě, Automatizační cvičení, Automatizační a komunikační systémy, Aplikovaná informatika

- V předmětu je využitá výpočetní technika (74% 50%): Technické kreslení, Radioelektronika, Praktická cvičení, Elektrotechnická měření, Elektronika, Automatizační systémy, Ekonomika
- V předmětu se často využívá výpočetní technika (49% 25%): Základy elektrotechniky, Strojní systémy, Silnoproudá zařízení, Ruský jazyk, Občanská nauka, Německý jazyk, Fyzika, Anglický jazyk
- V předmětu se méně často využívá výpočetní technika (24% 0%): Základy ekologie, Tělesná výchova, Matematika, Chemie, Dějepis, Český jazyk a literatura

Je možné na jednotlivé skupiny předmětů nahlížet procentuálně, což ukáže, jak se využívá výpočetní technika napříč ročníky v předmětech.

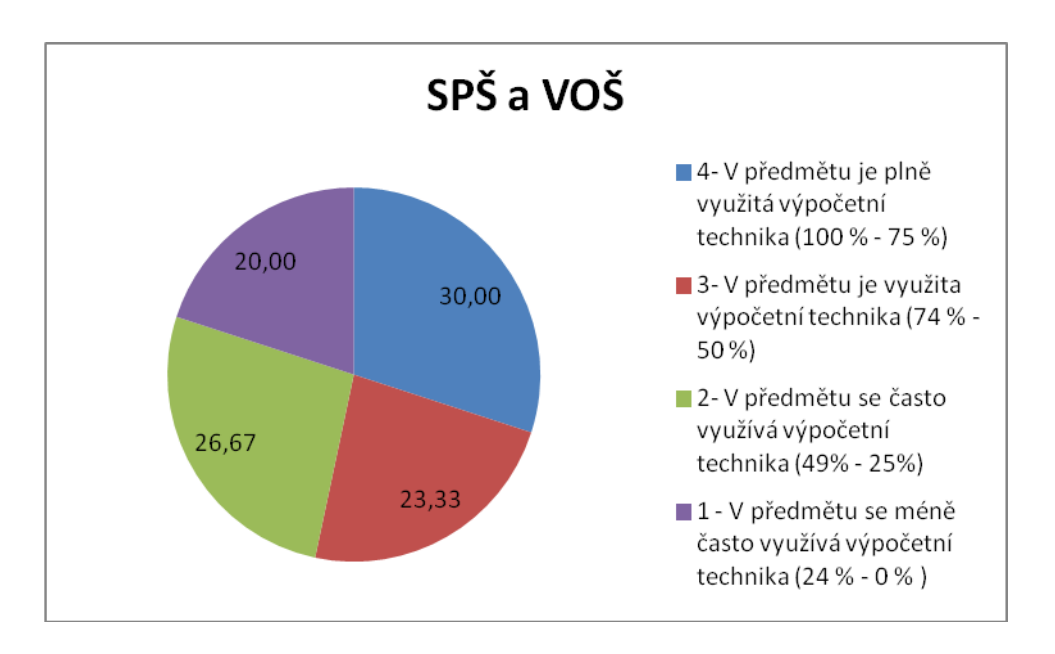

**Obr. 2: Využití výpočetní techniky v předmětech, Zdroj: autor**

Předměty, které jsou v poslední skupině, tj. využitelnost výpočetní techniky nepřesahuje 24%, jsou tyto:

- Základy ekologie,
- Tělesná výchova,
- Matematika,
- Chemie.
- Dějepis,
- Český jazyk a literatura.

S posledně jmenovanými předměty se následně pracuje v rámci dotazníkového šetření.

# 4.4.6 **Vytvoření dotazníku**

Dotazník, který je vložen v přílohách, byl celkově vytisknut pro 90 žáků. Byl rozdán celkově ve dvou třídách v oboru Elektrotechnika (26-41-M/01) a zbylých 30 se rozdalo absolventům tohoto oboru. Celkově se vrátilo 78 dotazníků, u kterých se pokračovalo

v analýze. Co se týká celkové návratnosti, jedná se o 86 % pro tuto školu a obor. Celkový přehled je zobrazen v následující tabulce (viz tab. 7).

| Rozdáno                     |       |
|-----------------------------|-------|
| Vráceno                     |       |
| Procentuální návratnost (%) | 86,66 |

**Tab. 7: Shrnutí dotazníků SPŠ a VOŠ Písek, Zdroj: autor**

Co se týká analýzy dotazníkového šetření, nejčastěji si žáci přejí zvýšit využití výpočetní techniky v předmětu Dějepis - 22 studentů. Na druhém místě je předmět Základy ekologie - 17 studentů. Zbytek předmětů s počty hlasů od studentů je shrnut v tabulce 8.

| Název Předmětu           | Počet.<br>hlasů |
|--------------------------|-----------------|
| Dějepis                  | 22              |
| Základy ekologie         | 17              |
| Chemie                   | 15              |
| Matematika               | 10              |
| Tělesná výchova          | 8               |
| Český jazyk a literatura | 6               |
| Celkem studentů          |                 |

**Tab. 8: Výsledek dotazníkového šetření na SPŠ a VOŠ Písek, Zdroj: Autor**

Procentuální vyjádření výsledků dotazníkového šetření zobrazuje graf (obr.3). Co se týká prvního předmětu Dějepis, jedná se o 28,21 % z počtu navrácených dotazníků. Poslední předmět Český jazyk a literatura má pouze 7,69 % z navrácených dotazníků.

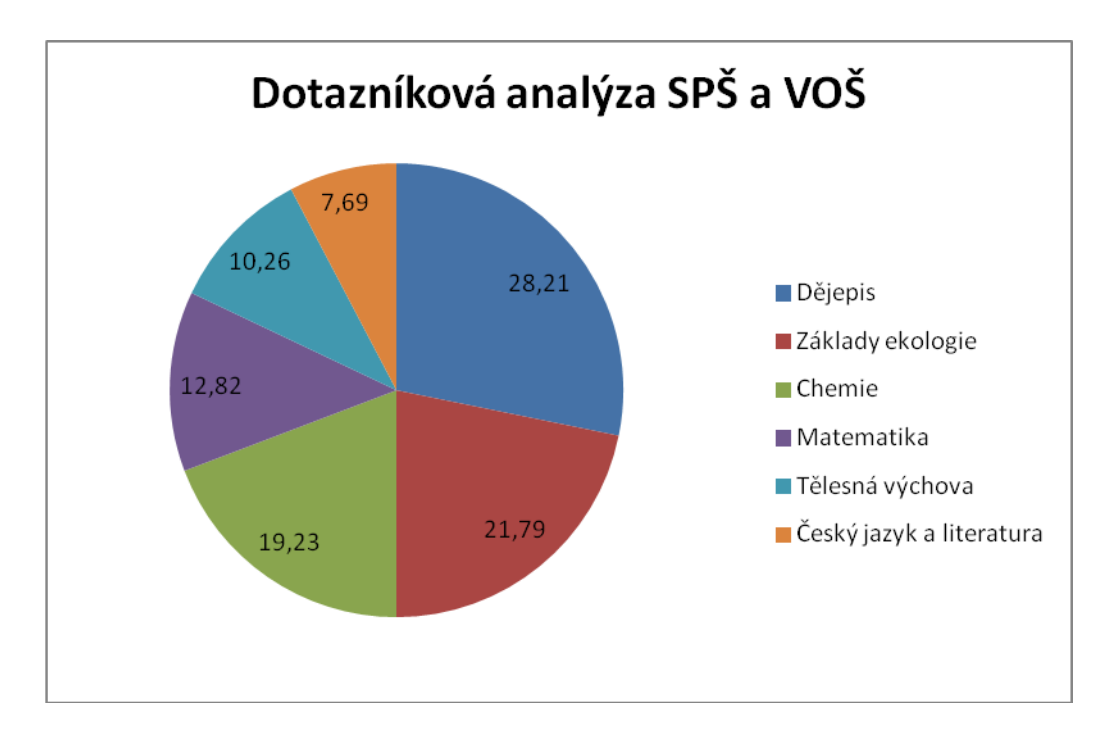

**Obr. 3: Dotazníková analýza SPŠ a VOŠ Písek, Zdroj: autor**

#### 4.4.7 **Analýza předmětu: Dějepis**

Jedná se vlastně o součást společenskovědního vzdělávání, které v této roli plní integrující roli při začleňování mladého člověka do společnosti. Hlavním posláním předmětu je kultivace historického vědomí jedince a uchování kontinuity historické paměti, a to především ve smyslu předávání historické zkušenosti. Velmi důležitý je v oblasti poznávání dějů, skutků a jevů, které zásadním způsobem (negativně nebo pozitivně) ovlivnily vývoj společnosti a promítly se do obrazu naší současnosti. Velký důraz je kladen na dějiny 19. a 20. století, kde leží hlavní kořeny většiny současných společenských jevů, a dále se významně uplatňuje zřetel k základním hodnotám evropské civilizace. [12]

Základním poznáním pro žáky je vedení k tomu, že historie není jen uzavřenou minulostí ani souborem faktů a definitivních závěrů, ale je kladením otázek, jimiž se současnost prostřednictvím minulosti ptá po svém vlastním charakteru a své možné budoucnosti. Obecné historické problémy jsou dále konkretizovány prostřednictvím zařazování dějin regionu i dějin místních do širších souvislostí. [12]

Učivo zahrnuje výběr z českých a zejména evropských dějin. Důraz je kladen na dějiny zejména 20. století.

Učivo se skládá ze čtyř částí, které na sebe navazují. První oblast je nazvána Člověk v dějinách. Žák by zde měl pochopit hlavní smysl poznávání minulosti a zdůvodnit různost výkladů historických událostí a jevů. Výuka směřuje k dovednosti žáka uvést příklady kulturního přínosu starověkých civilizací, dále k dovednosti charakterizovat antickou kulturu, judaismus a křesťanství a celkově vysvětlit jejich vliv na formování evropské civilizace. Žák by měl poté dokázat vysvětlit počátky české státnosti ve středověku, objasnit nerovnoměrnost historického vývoje v Evropě, charakterizovat středověký stát, společnost, křesťanskou církev a středověkou kulturu. [12]

Druhá část je pojmenována Novověk 19. století. Zde se žák učí vysvětlit na příkladu občanských revolucí boj za občanská práva, dovede objasnit vznik novodobého českého národa, umí popsat česko-německé vztahy a objasnit způsob vzniku národních států. [12]

Ve třetí části s názvem Novověk 20. století by měl žák dokázat vysvětlit rozdělení světa v důsledku koloniální expanze a tím vzniklé rozpory mezi velmocemi, popsat dopad I. světové války na obyvatelstvo a objasnit významné změny ve světě po válce, charakterizovat vývoj v Evropě a ve světě mezi dvěma válkami, vysvětlit vznik Československa, objasnit vývoj česko-německých vztahů, projevy a důsledky hospodářské krize. Měl by umět vysvětlit vztahy mezi velmocemi před a po druhé světové válce a charakterizovat válečné zločiny a holocaust. [12]

Ve čtvrté a poslední části s názvem Soudobý svět by žák měl umět objasnit uspořádání světa po druhé světové válce, vysvětlit pojmy demokracie, diktatura, studená válka, charakterizovat komunistický režim v ČSR a v celém komunistickém bloku. Měl by popsat vývoj ve vyspělých demokraciích a popsat dekolonizaci a objasnit problémy třetího světa, vysvětlit rozpad sovětského bloku a uvést příklady úspěchů vědy a techniky ve 20. století. [12]

Výuka směřuje především k tomu, aby žák:

- získal poznatky o národních dějinách, uvědomoval si svou národní a státní příslušnost a závazky z ní plynoucí,
- chápal evropské integrační procesy a jejich problémy v historii i v současnosti,
- poznal rozdíly mezi nedemokratickými a demokratickými způsoby vlády a porozuměl historickému vývoji demokracie i principům fungování moderní demokracie,
- seznámil se s historickými kořeny dnešních globálních problémů,
- dovedl vyhledávat různé zdroje informací o historii a pracovat s nimi,
- získával komunikativní dovednosti včetně správného používání historické terminologie, spisovnosti a stylistické úrovně svého projevu,
- chápal hodnotu historických a kulturních památek a byl ochoten podílet se na jejich ochraně.

# 4.5 **Gymnázium Písek**

### 4.5.1 **Charakteristika školy**

Tato škola má více než dvě stě let starou tradici. Otevřena byla 9. listopadu 1778. Toho dne došlo k přeložení gymnázia klatovského do Písku. Písečtí dominikáni se stali nástupci části klatovských profesorů – jezuitů. Městu bylo uloženo hradit náklady s ubytováním profesorů a zajistit školní třídy v domech, dokud nebude získána školní budova. První školní budovou se stal měšťanský dům na Malém náměstí, který pocházel z 16. století. Tento dům bohužel za léta používání zchátral, a tak byla přislíbena stavba nové budovy. Gymnázium prozatímně umístili do obecního domu na Velké náměstí. Nová budova byla dokončena až v jubilejním roce stého výročí existence školy. Nařízením ONV muselo však gymnázium tuto budovu v roce 1954 odevzdat učňovské a zvláštní škole, a gymnázium tak přesídlilo do budovy bývalé reálky, v Komenského ul. č. 20, kde sídlí dodnes. Tehdy ztratilo také název gymnázium a stalo se jedenáctiletou střední školou, později dvanáctiletou střední školou, následně pak střední všeobecně vzdělávací školou. Až od školního roku 1969/70 se opět vrátil původní název gymnázium. Studium na současném gymnáziu je čtyřleté, šestileté nebo osmileté. Šestileté studium bylo zřízeno v roce 1991 ve spolupráci s frankofonní vládou Belgického království a vyučovacím jazykem je čeština a francouzština.

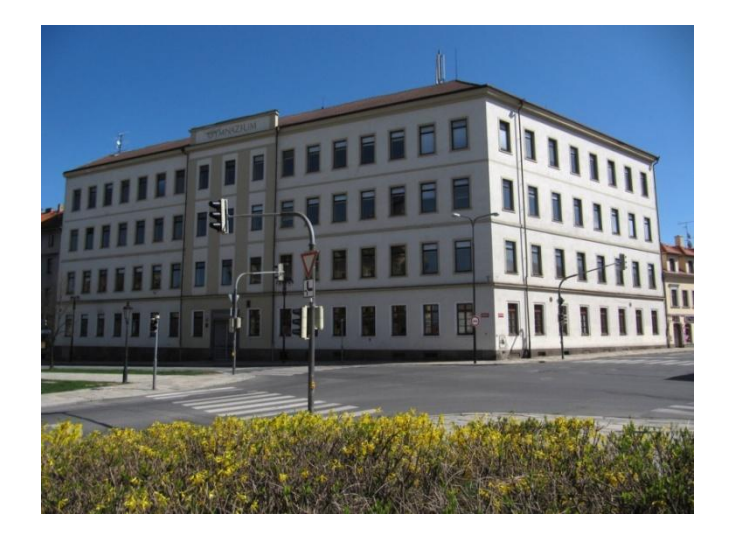

**Obr. 4: Fotografie Gymnázium Písek, Zdroj: http://www.gsmweb.cz/fotky/contrib/pav/PI-tmo-gymnazium-a.jpg** Obory, které jsou v této škole vyučovány jsou tyto:

1. Čtyřleté všeobecné gymnázium 79-41-K/41

- 2. Šestileté dvojjazyčné gymnázium s rozšířenou výukou francouzského jazyka kód: 79-41-K/61
- 3. Osmileté všeobecné gymnázium 79-41-K/81

# 4.5.2 **Analýza výpočetní techniky**

K analýze byl použit plán ICT, a to z roku 2014/2015. Škola vlastní celkově dvě učebny výpočetní techniky. Jedná se o učebnu ICT-1 a ICT-2. Každá učebna obsahuje 16 počítačů, což zahrnuje celkově 32 počítačů v učebnách.

| Název učebny: | Počet PC (ks) |
|---------------|---------------|
| $ICT - 1$     | 16            |
| $ICT - 2$     | 16            |
| Celkem        |               |

**Tab. 9: Učebny s počítači, Zdroj: autor**

Mimo tyto dvě učebny škola ještě vlastní 31 počítačů, které mohou studenti využívat k výuce.

**Tab. 10: Počítače mimo učebnu, Zdroj: autor**

|                      | $Počet PC$ (ks) |
|----------------------|-----------------|
| Počet PC mimo učebny |                 |

Parametry počítače, se kterým se v dané škole studenti nejčastěji setkají, jsou zobrazeny v tabulce číslo 11. Co se týká vybavení, je možno zaznamenat horší parametry u procesoru a velikosti harddisku oproti počítačům ze střední průmyslové školy.

#### **Tab. 11: Průměrně vybavený počítač, Zdroj: autor**

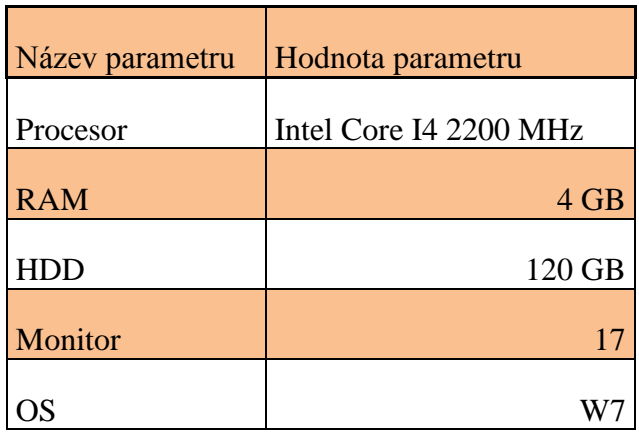

# 4.5.3 **Shrnutí**

Veškerá data potřebná pro tuto analýzu jsou shrnuta do jednoduché tabulky, v níž jsou popřípadě vloženy odkazy na jednotlivé tabulky, aby nedocházelo k zbytečnému kopírování a opakování.

#### **Tab. 12: Shrnutí Gymnázium Písek, Zdroj: autor**

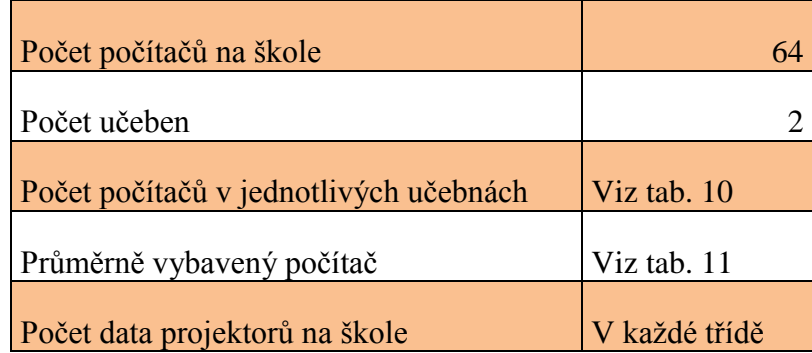

### 4.5.4 **Předměty vyučované ve škole**

Na gymnáziu byl vybrán obor 79-41-K/41 (čtyřleté všeobecné gymnázium). Tento obor za celé čtyři roky obsahuje 14 předmětů, což se může jevit jako nízký počet, ale tento fakt je ovlivněn především všeobecností daného oboru. Tyto předměty většinou procházejí

napříč ročníky, a tím provázejí studenta po celou dobu výuky. Výčet veškerých předmětů je zachycen v tabulce číslo 13.

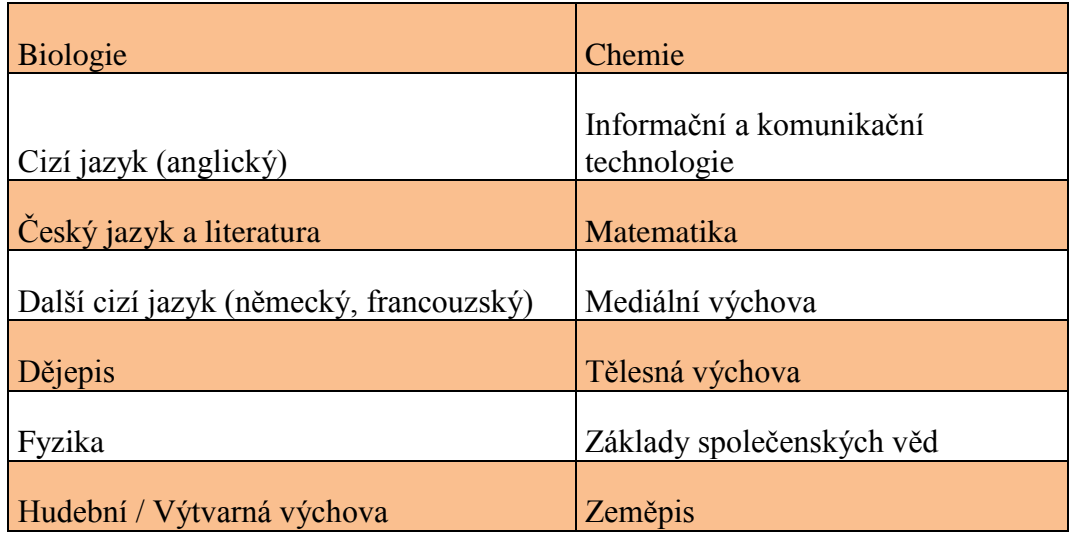

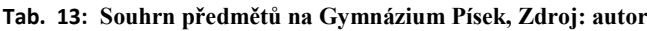

### 4.5.5 **Rozdělení předmětů**

Po rozhovoru s jednotlivými učiteli byly předměty rozděleny do již zmiňovaných čtyř skupin. Jednotlivé skupiny jsou znázorněny odrážkami a ke každé odrážce jsou přiřazeny předměty.

- V předmětu je plně využitá výpočetní technika (100% 75%): Informační a komunikační technologie,
- V předmětu je využitá výpočetní technika (74% 50%): Mediální výchova, Hudební / Výtvarná výchova, Zeměpis, Biologie,
- V předmětu se často využívá výpočetní technika (49% 25%): Dějepis, Chemie, Fyzika,
- V předmětu se méně často využívá výpočetní technika  $(24\% 0\%)$ : Tělesná výchova, Matematika, Základy společenských věd, Další cizí jazyk (německý, francouzský), Cizí jazyk (anglický), Český jazyk a literatura.

Co se týká procentuálního zobrazení jednotlivých skupin, je zachyceno v následujícím grafu číslo 5.

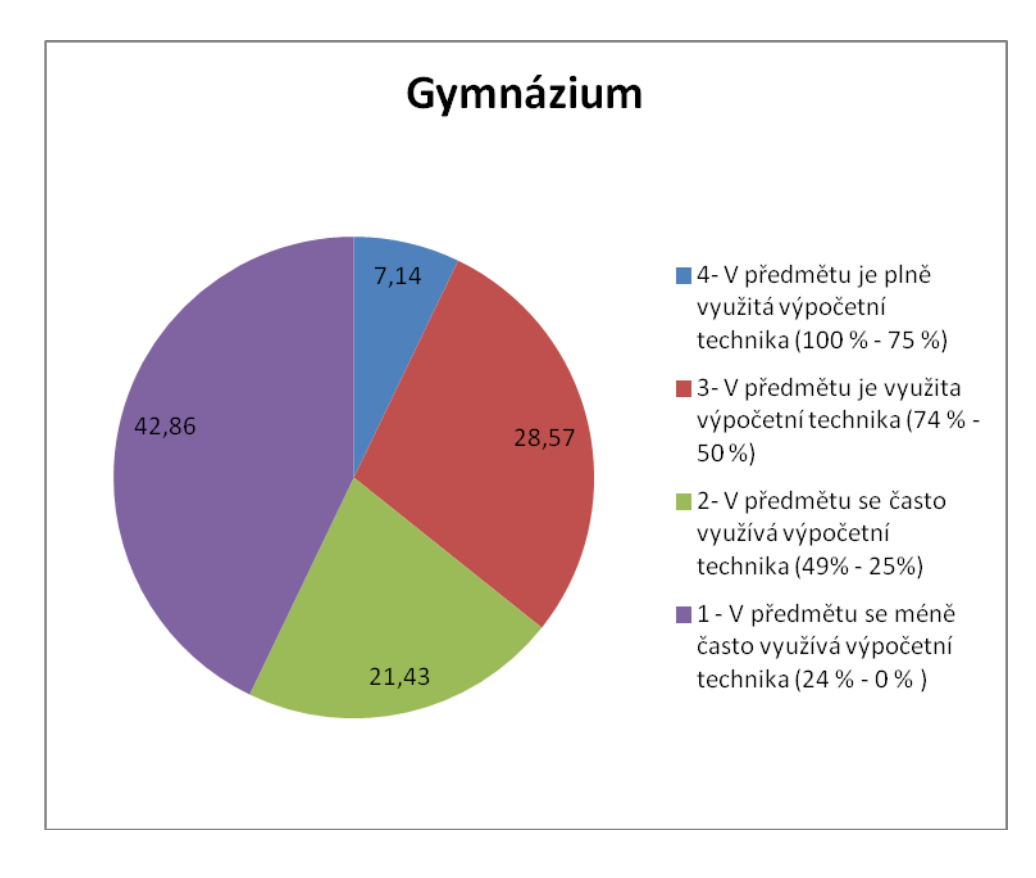

**Obr. 5: Využití výpočetní techniky v předmětech, Zdroj: autor**

Z grafu vyplývá, že největší procentuální zastoupení mají předměty ve skupině, která využívá výpočetní techniku maximálně v míře 24 % až 0 % (neboli vůbec). V procentech je to 42,86 % a početně 6 předmětů. Nejméně zastoupena je skupina s využitím výpočetní techniky z 100% až 75%. Tam je zastoupen jen předmět Informační a komunikační technologie. Co se týká posledních dvou skupin, tam je procentuální zastoupení přibližně stejné (28,57 % a 21,43 %).

Předměty v poslední skupině, tj. využitelnost výpočetní techniky nepřesahuje 24%, jsou následující:

- Tělesná výchova,
- Matematika,
- Základy společenských věd,
- Další cizí jazyk (německý, francouzský),
- Cizí jazyk (anglický),
- Český jazyk a literatura.

S těmito předměty se dále pracuje v dotazníkovém šetření.

### 4.5.6 **Vytvoření dotazníku**

Dotazník vložený v přílohách byl celkově vytisknut pro 90 žáků. Byl rozdán celkově ve dvou třídách v oboru čtyřleté všeobecné gymnázium 79-41-K/41 a zbylých 30 bylo rozdáno absolventům tohoto oboru. Celkově se vrátilo 63 dotazníků, u kterých se pokračovalo v analýze. Co se týká celkové návratnosti, jedná se o 70 % pro tuto školu a obor. Celkový přehled je vidět v následující tabulce (viz tab. 14).

**Tab. 14: Shrnutí dotazníků Gymnázium Písek, Zdroj: autor**  Rozdáno 1900 Vráceno 68

Procentuální návratnost (%) 70

V dotazníkovém šetření se jako nejžádanější předmět, ve kterém by studenti chtěli zvýšit použití výpočetní techniky, umístil předmět Základy společenských věd, který si zvolilo 19 studentů. Na druhém místě skončil předmět Matematika - 12 studentů. Zbytek předmětů s počty hlasů od studentů zachycen v tabulce 15.

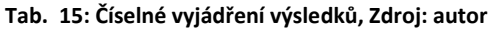

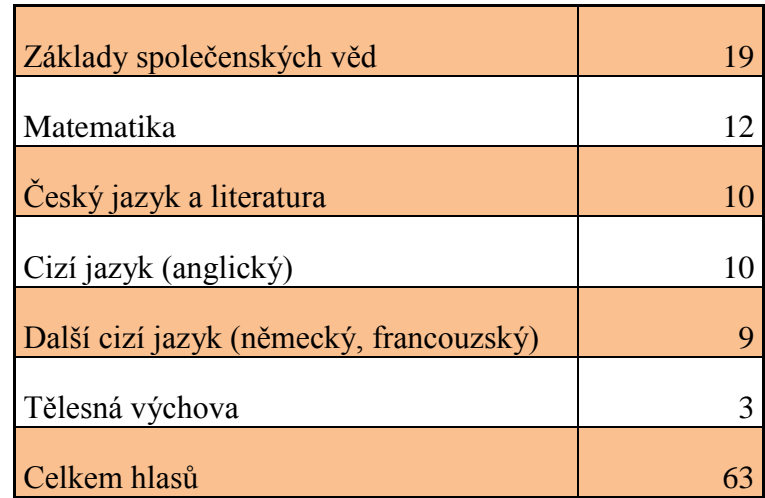

Procentuální vyjádření výsledků dotazníkového šetření zobrazuje grafu (obr. 6). Co se týká prvního předmětu Základy společenských věd, jedná se o 30,6 % z počtu navrácených dotazníků. Poslední předmět Tělesná výchova má pouze 4,76 % z navrácených dotazníků.

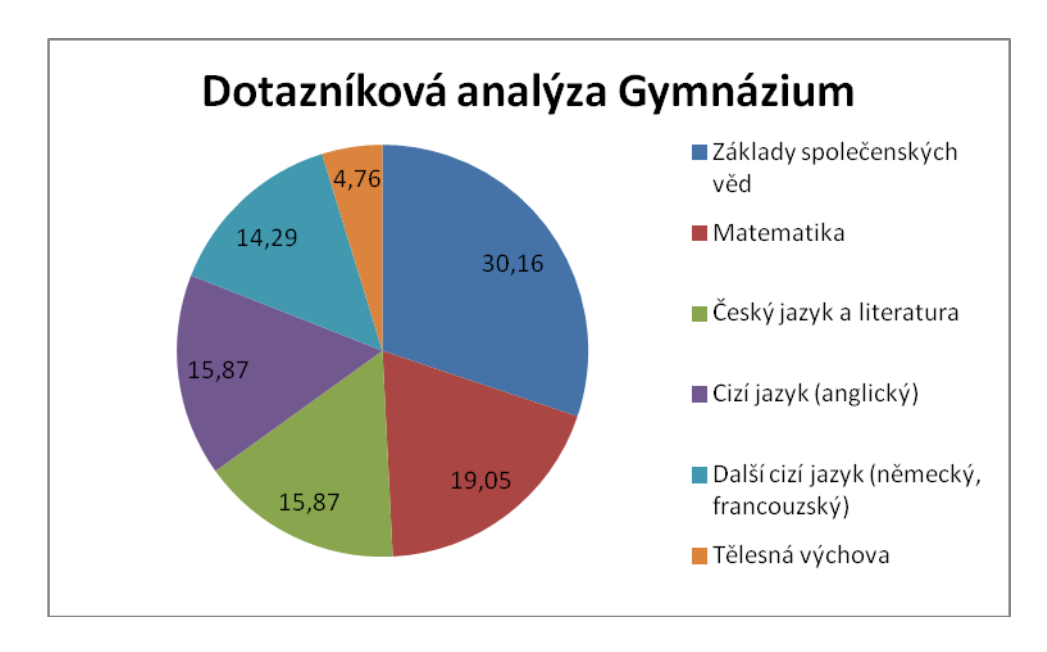

**Obr. 6: Výsledky dotazníkové analýzy, Zdroj: autor**

### 4.5.7 **Analýza předmětu: Základy společenských věd**

Předmět Základy společenských věd vznikl zkombinováním vzdělávacích oblastí a oborů Občanský a společenskovědní základ, Člověk a svět práce a Výchova ke zdraví. Seznamuje žáky s principy a metodami humanitních disciplín (hlavně psychologie, sociologie, politologie, práva, ekonomie, filozofie, etiky). Jeho obsah však také souvisí s předměty/obory: Dějepis, Zeměpis/Geografie, Český jazyk, Mediální výchova a Biologie. Na základní učivo a školní výstupy navazuje nabídka volitelných seminářů pro studenty třetího a čtvrtého ročníku. Z předmětů vyučovaných v nižších stupních školství má nejblíže k Občanské výchově. Výuka probíhá v kmenových třídách. Vyučující příležitostně mohou využívat i prostoru školní auly. Některé školní výstupy jsou realizovány ve spolupráci s neziskovými společnostmi a organizacemi zřízenými městem. Některé výstupy jsou naplněny i účastí studentů na besedách, exkurzích, výstavách. [6]

V OSV se nachází těsná vazba na témata související s osobnostním vývojem jedince a to hlavně sebepoznání, seberegulace a sebeorganizace, psychohygiena, rozvíjení osobního potenciálu, promýšlení životní perspektivy a stanovování životních cílů a plánů. OSV dále souvisí s rozvojem sociálních dovedností žáků jako komunikace a kooperace. [6]

MkV navazuje na témata psychologická (problém "jinakosti" druhého člověka, odlišnosti v jeho chování, myšlení a prožívání světa), sociologická (problematika vztahu majority a minorit ve společnosti, soužití různých etnických skupin apod.) a okrajově na problematiku právní, politologickou, etickou, filozofickou i religionistickou. VMEGS se jednoznačně váže na tematický okruh Mezinárodní vztahy, globální svět. [6]

ZSV významně přispívá k utváření a rozvíjení všech klíčových kompetencí vymezených v RVP Gymnázia. Hlavním argumentem pro toto tvrzení je skutečnost, že vzdělávací obsah ZSV je velmi komplexní a zaměřuje se na rozvíjení všech složek osobnosti žáků. ZSV nejvýrazněji podporuje rozvoj kompetencí občanských, sociálních a personálních. Jejich rozvíjením prostřednictvím vymezených tematických okruhů (zejména Občan ve státě; Občan a právo; Člověk jako jedinec; Člověk ve společnosti) přispívá k podpoře osobnostního rozvoje a kultivaci občanských, sociálních a interpersonálních kompetencí každého žáka i ke zvyšování jeho osobní angažovanosti v životě společenství, v němž žije.

Co se týká hlavních témat předmětu, jsou uvedeny následující:

- Člověk jako jedinec,
- Člověk ve společnosti,
- Vztahy mezi lidmi a formy soužití,
- Změny v životě člověka a jejich reflexe,
- Občan ve státě,
- Občan a právo,
- Rizika ohrožující zdraví a jejich prevence,
- Trh práce a profesní volba,
- Pracovněprávní vztahy,
- Národní hospodářství a úloha státu v ekonomice,
- Finance,
- Mezinárodní vztahy, globální svět,

• Úvod do filozofie a religionistiky. [6]

# 4.6 **Střední zdravotnická škola Písek**

#### 4.6.1 **Charakteristika školy**

SZŠ navázala na školu pro ženská povolání existující v Písku už od roku 1860. Soudobí učitelé vypracovali i učebnice: Nauka o člověku, Lidská duše a Slovanské bájesloví. Odborná škola pro dívčí povolání byla založena v r. 1906 a žákyním poskytovala vyšší vzdělání. V jejím čele stál Karel Kálal, což připomíná pamětní deska na budově školy. Karel Kálal byl přesvědčen, že vzdělaná žena velmi prospěje nejen rodině, ale uplatní se i ve veřejném životě, a stane se tak oporou pro vzdělání celého národa. Na škole se tehdy vyučovaly předměty: český jazyk, vychovatelství, zdravověda, péče o dítě, kreslení, šití, nauka o potravinách, o domácím hospodářství, vaření, tělocvik, zpěv a nepovinně němčina.

Absolventky byly připravovány pro roli hospodyně a matky. Mohly se specializovat na ošetřovatelky nemocných, ošetřovatelky kojenců či společnice k dětem. Pro nedostatek místa se vyučovalo na různých místech v Písku, v soukromých domech a v budově dnešní Obchodní akademie. Po roce 1948 byla škola podrobena zásadním změnám a od roku 1952 se stává Střední zdravotní školou a zásadně se mění i učební plány. Tento typ studia se v podstatě realizuje dodnes. Střední zdravotnická škola Písek se nachází v historické budově z roku 1896 na levém břehu řeky Otavy u kamenného mostu. V roce 1994 byla dokončena rozsáhlá přestavba stávající části a přístavba nové budovy.

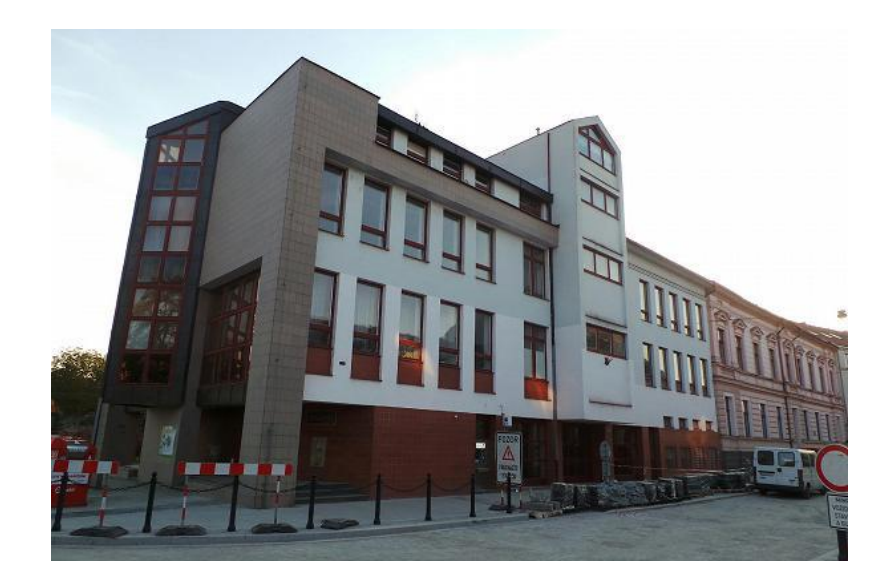

**Obr. 7: Fotografie Střední zdravotnické školy, Zdroj: http://img.firmy.cz/premise/full/201310/0615/c6/52518523c61a9d0a41000600?v=1**

Obory, které škola nabízí, jsou následující:

- 1. 78-42-M/04 Zdravotnické lyceum denní studium,
- 2. 53-41-M/01 Zdravotnický asistent denní studium,
- 3. 53-41-M/01 Zdravotnický asistent dálkové studium.

# 4.6.2 **Analýza výpočetní techniky**

K analýze výpočetní techniky byl využit dokument Plán ICT z roku 2014/2015. Střední zdravotnická škola Písek má ve svém inventáři nejmenší počet výpočetní techniky ze všech tří škol. Vlastní jen jednu učebnu výpočetní techniky (UVYT), kde je celkově 18 počítačů (viz tab. 16)

| Název učebny: | Počet PC (ks) |
|---------------|---------------|
| <b>UVYT</b>   |               |
| <b>Celkem</b> |               |

**Tab. 16: Analýza výpočetní techniky- počítače v učebnách SZŠ, Zdroj: autor**

Mimo tuto učebnu škola obsahuje ještě 16 počítačů, které studenti mohou využít.

|                      | Počet PC $(ks)$ |
|----------------------|-----------------|
| Počet PC mimo učebny |                 |

**Tab. 17: Analýza výpočetní techniky - zbylé počítače na SZŠ, zdroj: autor**

# 4.6.3 **Průměrně vybavený počítač**

Parametry počítače, se kterým se v dané škole studenti nejčastěji setkají, jsou vypsány v tabulce číslo 18.

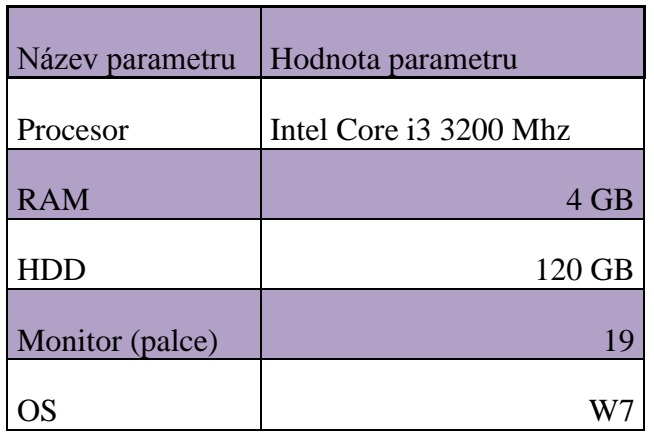

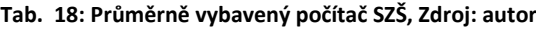

# 4.6.4 **Shrnutí**

Data pro analýzu jsou shrnuta do jednoduché tabulky, kde jsou popřípadě vloženy odkazy na jednotlivé tabulky. Co se týká vybavenosti dataprojektory, dataprojektorem je vybavena každá třída.

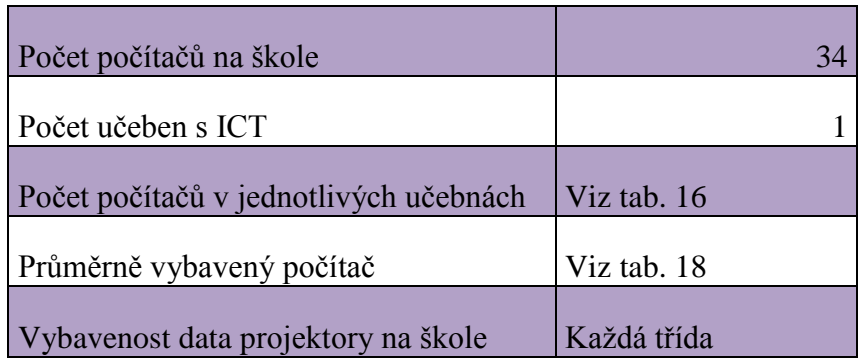

#### **Tab. 19: Shrnutí výpočetní techniky na SZŠ, Zdroj: autor**

# 4.6.5 **Předměty vyučované na škole**

Střední zdravotnická škola Písek poskytuje k výuce dva (resp. tři) obory. Z oborů byl pro další analýzu předmětů vybrán obor 53-41-M/01 Zdravotnický asistent. Hlavním důvodem byl fakt, že se obor vyučuje každým rokem, oproti oboru Zdravotnické lyceum otevíraném pouze jednou za dva roky. V oboru Zdravotnický asistent se celkově vyučuje od prvního ročníku do čtvrtého ročníku 21 předmětů. K větší přehlednosti byla použita tabulka číslo 20.

| Předměty vyučující se v tomto oboru |                                       |                          |
|-------------------------------------|---------------------------------------|--------------------------|
| <b>Biologie</b>                     | Informační a komunikační technologie  | <b>Ošetřovatelství</b>   |
| Cizí jazyk                          | Klinická propedeutika                 | První pomoc              |
| Český jazyk a<br>literatura         | Latinská terminologie                 | Psychologie a komunikace |
| Dějepis                             | Matematika                            | Somatologie              |
| Ekonomika                           | Mikrobiologie, epidemiologie, hygiena | Tělesná výchova          |
| Fyzika                              | Občanská nauka                        | Teorie kultury           |
| <b>Chemie</b>                       | Ošetřování nemocných                  | Výchova ke zdraví        |

**Tab. 20: Výčet předmětů SZŠ, Zdroj: autor**

### 4.6.6 **Rozdělení předmětů**

Po pohovoru s jednotlivými učiteli byly předměty rozděleny do již zmiňovaných čtyř skupin. Jednotlivé skupiny jsou znázorněny odrážkami a ke každé odrážce jsou přiřazeny předměty.

- V předmětu je plně využitá výpočetní technika (100% 75%): Informační a komunikační technologie,
- V předmětu je využitá výpočetní technika (74% 50%): Výchova ke zdraví, Občanská nauka,
- V předmětu se často využívá výpočetní technika  $(49\% 25\%)$ : Teorie kultury, Somatologie, Psychologie a komunikace, Ošetřovatelství, Klinická propedeutika, Chemie, Ekonomika, Cizí jazyk, Biologie,
- V předmětu se méně často využívá výpočetní technika  $(24\% 0\%)$ : Tělesná výchova, První pomoc, Ošetřování nemocných, Mikrobiologie, epidemiologie, hygiena, Matematika, Latinská terminologie, Fyzika, Dějepis, Český jazyk a literatura.

Co se týká procentuálního zobrazení jednotlivých skupin, vše zobrazuje následující graf číslo 8.

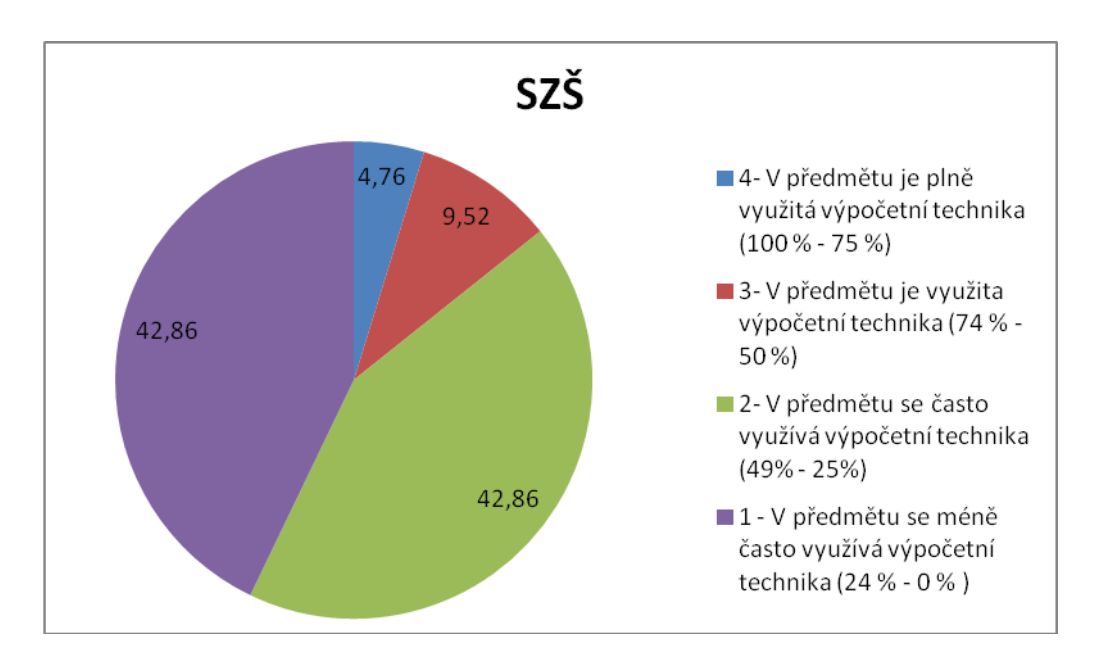

**Obr. 8: Rozdělení předmětů, Zdroj: autor**

Z grafu je možno vyčíst, že se zde nejvíce objevují dvě skupiny využívání výpočetní techniky. Jedna skupina využívá výpočetní techniku z 25 % až 49 % a druhá skupina výpočetní techniku nevyužívá vůbec nebo do 24 % z dotace předmětu. V procentech jsou obě skupiny totožné a skončily na 42,86 %. Nejméně zastoupena je skupina s využitím výpočetní techniky z 100% až 75%, kde je zastoupen jen předmět Informační a komunikační technologie (4,76%). Co se týká poslední skupiny, zde je procentuální zastoupení 9,52 % (2 předměty).

Předměty v poslední skupině, tj. využitelnost výpočetní techniky nepřesahuje 24%, jsou následující:

- Tělesná výchova,
- První pomoc,
- Ošetřování nemocných,
- Mikrobiologie, epidemiologie, hygiena,
- Latinská terminologie,
- Fyzika,
- Dějepis,
- Český jazyk a literatura.

S těmito předměty se dále pracuje v dotazníkovém šetření.

#### 4.6.7 **Vytvoření dotazníku**

Dotazník, který je přiložen v příloze (8.3. Dotazník Střední zdravotnická škola Písek), byl vytisknut pro 90 žáků a rozdán celkově ve dvou třídách v oboru 53-41-M/01 Zdravotnický asistent (denní studium), zbylých 30 bylo rozdáno absolventům oboru. Celkově se vrátilo 73 dotazníků, kde se pokračovalo v analýze. Co se týká celkové návratnosti, jedná se o 81,11 % pro sledovanou školu a obor. Přehled je zobrazen v následující tabulce (viz tab. 21).

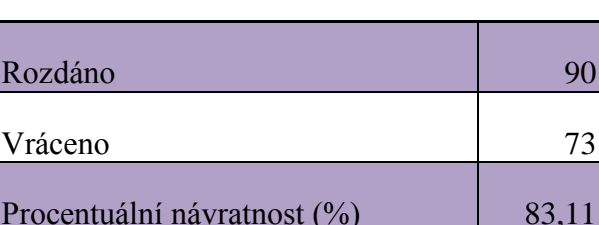

#### **Tab. 21: Shrnutí dotazníků SZŠ, Zdroj: autor**

V dotazníkovém šetření se jako nejžádanější předmět, ve kterém by studenti chtěli zvýšit použití výpočetní techniky, objevuje Tělesná výchova, kterou zvolilo 19 studentů. Na druhém místě se umístil předmět Matematika - 15 studentů. Výsledek je celkem překvapující, protože se jedná o fyzicky a technicky zaměřené předměty. Zbytek předmětů s počty hlasů studentů je zaznamenán v tabulce 22.

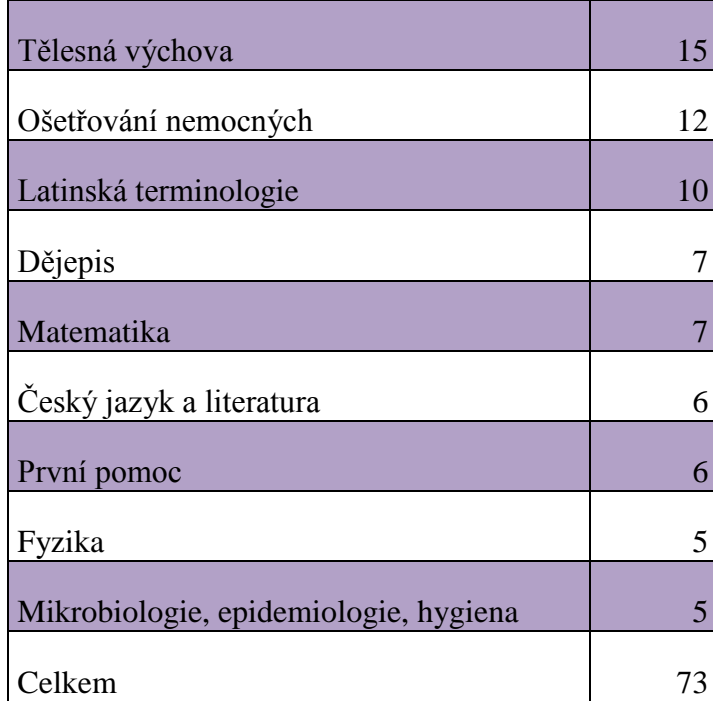

#### **Tab. 22: Číselné vyjádření výsledků, Zdroj: autor**

Procentuální vyjádření výsledků dotazníkového šetření je zobrazeno na grafu (obr. 9). Co se týká prvního předmětu Tělesná výchova, jedná se o 20,55% z počtu navrácených

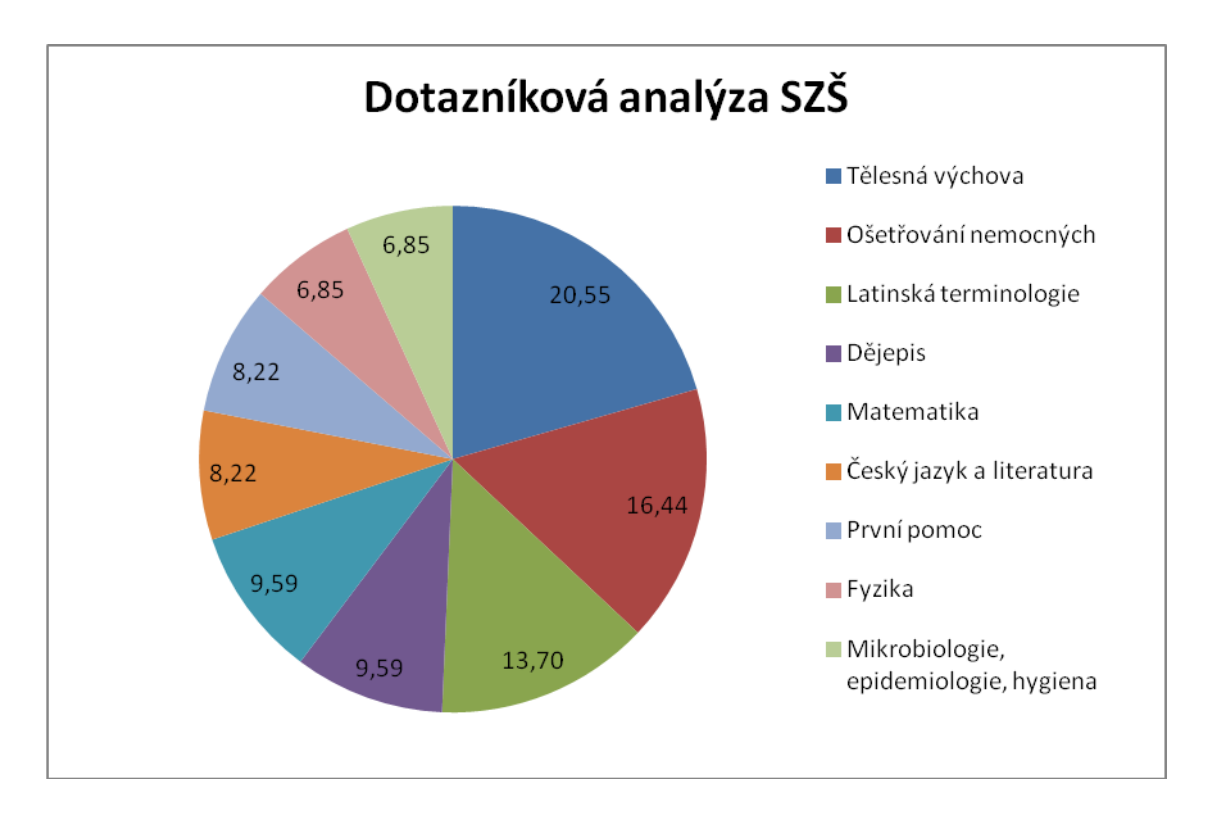

dotazníků. Posledními předměty jsou Mikrobiologie, epidemiologie, hygiena a Fyzika. Obě mají po 6,85 procentech.

**Obr. 9: Procentuální vyjádření výsledků, Zdroj: autor**

#### 4.6.8 **Analýza předmětu: Tělesná výchova**

Vzdělávání v předmětu Tělesná výchova přispívá k rozvoji zdraví a zdravého způsobu života. Kultivuje pohybový projev, rozvíjí morálněvolní vlastnosti, zlepšuje tělesný vzhled. [14]

Vyučovací předmět tělesná výchova se snaží podchycovat a rozvíjet zájem o pravidelnou pohybovou aktivitu s cílem udržet či zvýšit tělesnou zdatnost a rozvíjet základní pohybové dovednosti. [14]

Poskytuje žákům informace, které pomáhají přispívat k formování pocitu odpovědnosti za své zdraví a ochranu zdraví (i vůči druhým lidem). Součástí tělesné výchovy je prevence nemocí pohybového aparátu, upevnění základních návyků osobní hygieny, ovládání první pomoci při úrazech, odmítnutí drog i jiných škodlivin neslučitelných se sportovní etikou a zdravím. [14]

Výuka tělesné výchovy navazuje na pohybové aktivity, pohybové dovednosti a schopnosti získané a rozvinuté na základní škole, ve sportovních oddílech a organizacích. Zvýšená pozornost se věnuje těm aktivitám, které podporují zdravý životní styl, schopnosti a dovednosti žáků, a takovým aktivitám, v nichž žáci prokazují mimořádné předpoklady.

Žáci by po ukončení výuky předmětu tělesná výchova měli být schopni:

- vážit si zdraví, cílevědomě jej chránit před neblahými tělesnými a duševními vlivy,
- preferovat takový způsob života, aby byly eliminovány činnosti a situace ohrožující zdraví člověka,
- racionálně jednat v situacích osobního a veřejného ohrožení,
- chápat, jak vlivy životního prostředí působí na zdraví člověka (vzduch, voda, hluk, chemické látky aj.),
- pojímat zdraví a tělesnou zdatnost jako hodnoty potřebné ke kvalitnímu prožívání života a znát prostředky sloužící k ochraně zdraví, zvyšování tělesné zdatnosti a kultivaci pohybového projevu,
- posoudit důsledky komerčního vlivu médií na zdraví a zaujmout k mediálním obsahům kritický odstup,
- vyrovnávat nedostatek pohybu a jednostrannou tělesnou a duševní zátěž, připravit a provádět tělesná cvičení a pohybové aktivity s cílem pozitivně působit na zdravotní stav organismu,
- pociťovat radost a uspokojení z prováděné tělesné (sportovní) činnosti,
- usilovat o pozitivní změny v chápání vlastní tělesnosti,
- využívat pohybových činností, pravidel a soutěží ke správným rozhodovacím postupům podle zásad fair play,
- kontrolovat a ovládat své jednání, chovat se odpovědně ve sportovních zařízeních a při pohybových činnostech vůbec,
- preferovat pravidelné provádění pohybových aktivit v denním režimu,
- dosáhnout optimálního pohybového rozvoje v rámci svých možností. [14]

# 4.7 **Návrh využití ICT k předmětu Dějepis**

Při pohledu na výpis z ŠVP (viz Analýza předmětu Dějepis) je vidět, že předmět je spíše zaměřen na moderní dějiny. Proto se tento návrh zaměřuje na část moderních dějin. Přesto se zde objevuje několik využití pro zbytek starších dějin. Co se týká pojmu moderní dějiny a jeho časového zařazení, tak za začátek moderních dějin se uvádí rok 1789. Tento rok vypukla ve Francii Velká francouzská buržoazní revoluce. Konec nelze blíže specifikovat, protože moderní dějiny se tvoří stále. Jak již bylo zmíněno v kapitole 4.3.4, návrh je rozdělen do tří skupin: Software a digitální média, Internetové stránky, Speciální výpočetní technika.

# 4.7.1 **Software a digitální média**

# 4.7.1.1 Dějepis zajímavě 1945-1992

První zajímavý program, který dokáže zpestřit výuku dějepisu, je nazván Dějepis zajímavě 1945 - 1992<sup>1</sup>. Jak již název napovídá, program pomáhá k pochopení dějin mezi výše zmíněnými lety, a to především dějin českých. Program vyrobila firma PACHNER, vzdělávací software, s.r.o. a je jejím výhradním distributorem. Lze zde nalézt události z různých okruhů: z politiky, techniky, kosmonautiky, sportu atd. Celkově program zachycuje 620 událostí a dále charakteristiky 220 osobností z politiky, ale také ze sportu, kultury a umění. Program je placený, ale lze vyzkoušet demoverzi.

Celkově je program vytvořen interaktivně s podporou různých her a dělí se na několik částí:

 Jak šel čas – Jedná se o interaktivní osu, na které je zobrazeno celkem 620 událostí. Na obrazovce je zachycena pouze časová osa jednoho roku a zobrazené události. Pokud se člověk chce dozvědět o jednotlivých událostech více, stačí na ně kliknout myší.

 $\overline{a}$ 

<sup>1</sup> Dostupné např. z: www.stahuj.cz

- Osobnosti Na obrazovce se objeví jméno osobnosti a čtyři portréty. Úkolem je vybrat správný portrét. Lze si zvolit okruh, ze kterého chceme být zkoušeni: politici, sportovci, výtvarníci, spisovatelé nebo herci.
- Události Na obrazovce se objeví popis události a uživatel má vybrat osobu, která má k události nějaký vztah. Je možné si vybrat letopočty, ve kterých se jednotlivé události staly.
- Spojovačka Podle popisu osobnosti se do rámečku vloží jméno. Je možné si vybrat

z jednotlivých oborů a témat.

- Poznej obrázek Na obrazovce se objeví skrytý obrázek. Uživatel si postupně obrázek klikáním na tlačítko rozkrývá a poté si vybere správnou odpověď, která je na obrázku. Je možné si zvolit poznávání portrétů, staveb, automobilů, výtvarných děl nebo knižních obalů.
- Kvíz Program generuje náhodné otázky ze seznamu otázek. Je možné si počet otázek zvolit až na maximální počet 120 otázek.
- Skládání jmen Písmena na obrazovce jsou rozházená a uživatel se z nich snaží vytvořit příjmení osobnosti. Po složení jména se vybírá ještě portrét z 10 obrázků a program odkryje informace o něm.
- Domino Klasické domino, jen místo počtu teček jsou zde na jedné straně obrázek a na druhé jméno. Uživatel se snaží poskládat domino tak, aby se na sebe obrázek a jméno napojovaly.
- Křížovka Klasická křížovka s tajenkou, která doplňuje anekdotu. Program obsahuje 22 křížovek.

Program je zajímavý svou interaktivností. Učitel může svým žákům zadat úkoly, které si mají samy vyřešit. Je to nástroj pro opakování látky, kde se mohou studenti zaměřit na určité téma. Další zajímavou možností je možnost vytvořit náhodné otázky z kvízu. Takto lze pro studenty připravit kontrolní písemku, která může mít i papírovou formu. Velký problém je s absencí lepších verzí a celkovým zastavením updatů.

Co se týká nároků pro spuštění, funguje program v Adobe Flash Player 10, a tím pádem je možné ho v této škole na počítačích spustit.

# 4.7.1.2 Československo 38-89

Zajímavým tématem v rámci výukových programů je tzv. "výuková hra" nebo "výuková simulace". Studenti hrají hru, která je vlastně vzdělává, takže kombinuje vzdělávání, zábavu a požitek z hraní. Jako příklad pro využití v dějepisu je zde uvedena výuková simulace Československo 38-89. Tato hra byla vyvinuta odborníky z Filozofické fakulta a Matematicko-fyzikální fakulty Univerzity Karlovy v Praze ve spolupráci s Ústavem pro soudobé dějiny Akademie věd ČR.

Jedná se o sérii výukových simulací, které kombinují prvky interaktivního komiksu a počítačových her, čímž přibližují žákům klíčové okamžiky československých soudobých dějin a umožňují jim prožít dobové události z pohledů různých osob.

Výuka probíhá prostřednictvím herního modelování historických situací, v nichž vystupují konkrétní osoby, právě ty tak pomáhají rozvíjet porozumění dobovému kontextu a pochopení hlubších souvislosti. Simulace zohledňují aktuální stav historiografického poznání daného období. Dále se snaží klást důraz na pluralitu možných pohledů a výkladů minulosti.

Nejblíže má tato simulace k žánru zvanému Adventura. Na začátku hry se uživatel ocitne v roli vnuka, který pomáhá babičce balit předměty pro Jindřicha Jelínka. Jelínek je příběhový dědeček, který tou dobou leží na nemocničním lůžku. Pokud se v roli vnuka zeptáte na staré rádio, rozběhne se vzpomínkový segment o zatčení dědečka za druhé světové války. Poté začíná hledání několika soudobých pamětníků. Při každém objevení pamětníka se otevírají další vzpomínky z války nebo těsně po ní. Současná doba je zde hraná herci a vytváří dojem interaktivního filmu. Vzpomínkové pasáže jsou pojaty komiksovou formou, a to v rámci pohyblivého komiksu. Hra obsahuje prvky a formu nelinearity vyprávění. Jednotlivé skutečnosti vedou k dalším a dalším pamětníkům. Záleží na studentově pečlivosti při vedení dialogů. Dokončit děj přitom lze i bez stoprocentního odhalení jednotlivých pamětníků. Kromě této části obsahuje hra také mini-hry.

Program slouží jako zajímavé propojení výuky s herními prvky. V dnešní době je veliký problém žáky zaujmout, třeba i interaktivní formou. Popisovanou hrou by se žáci mohli dokázat do historie vžít, a dějepis si oblíbit. Je zajímavé, že hra vyhrála několik cen, a to i jako výukový nástroj.
Co se týká hardwarových nároků, jsou následující: PC s operačním systémem Windows a 2,5 GB volného místa na disku (2.33GHz x86/x64 procesor, Windows 7/8 Classic, 2 GB RAM). To znamená, že výbava počítačů je dostačující.

## 4.7.1.3 Didakta - Dějepis

Tento výukový program vytvořila firma Silcom Multimedia<sup>2</sup>. Program slouží k procvičování vědomostí světových a evropských dějin. Titul obsahuje 22 samostatných úloh, z nichž každá nabízí čtyři varianty procvičování dějepisu. V textových otázkách si žáci ověří znalosti důležitých historických událostí a faktů, včetně jejich letopočtů. Velké množství obrazového materiálu napomáhá k účinnému procvičování v poznávání významných světových osobností, uměleckých stylů, dobových nástrojů, historických území apod.

Tematické okruhy:

- Pravěk doba kamenná, bronzová a železná,
- Starověk Orient, Řecko, Řím,
- Středověk nejstarší české dějiny, Přemyslovci, doba husitská,
- Raný novověk zámořské objevy, reformace, svět a Evropa 16. a 17. stol.,
- Novověk osvícenský absolutismus, francouzská revoluce a Napoleon, svět a Evropa 19. stol.,
- Dějiny 20. století 1. a 2. světová válka, meziválečná a poválečná období.

V aplikaci je možné tisknout pracovní listy, takže žáci mohou řešit úlohy i mimo dosah počítače. V nastavení každé úlohy je možné zvolit od 5 až po 20 jevů, které žáci doplňují. Aplikace dále obsahuje tabulky s výsledky všech řešitelů a tím podporují soutěživost mezi žáky (zobrazují nejlepší výsledky). Program generuje soubor s výsledky žáků, počet správných a špatných odpovědí a výslednou známku.

V roce 2014 prošla aplikace upgradem a začala podporovat práci s interaktivní tabulí, nezávislost na rozlišení monitoru a možnost tisknout učitelské verze. Program se neinstaluje, pouze se spustí přes zástupce.

<sup>&</sup>lt;sup>2</sup> Dostupné z : http://www.silcom-multimedia.cz/

Program je sice primárně určen pro druhý stupeň základních škol, ale přesto má potenciál ve využití na střední škole. Hlavním nástrojem by mohl být tento software při opakování látky ze základní školy. Dokázala by usměrnit a utříbit znalosti žáků, které se mohou lišit během výuky na rozdílných základních školách. Samozřejmě znalosti jsou podle RVP unifikované, ale přesto se soubor znalostí u žáků může lišit. Zajímavou věcí u tohoto programu je možnost tisknout pracovní listy, které se můžou rozdat žákům, což může fungovat jako podklad pro kontrolní práci a výsledkem může být známka.

Co se týká doporučené konfigurace, jedná se o položky: procesor Intel Core 2 Duo a vyšší, min. 2 GB RAM, grafická karta schopná zobrazit 32 bitovou barevnou hloubku, 16 bitová zvuková karta kompatibilní s Windows, CD-ROM mechanika.

## 4.7.2 **Internetové stránky**

# 4.7.2.1 Moderní dějiny

Asi nejzajímavějším a nejdůležitějším portálem pro výuku moderních dějin pomocí internetu jsou Moderní dějiny<sup>3</sup>. Tento materiál vznikl v rámci projektu "Moderní dějiny do škol", který je financován z prostředků ESF a státního rozpočtu ČR. Na portálu je možné dohledat jednotlivé informace o událostech ve světě od roku 1789. Zaměřuje se především na události minulého století. Jedná se o soubor článků, které člověka informují o obsahu přiložené přílohy. Příloha k článku obsahuje například soubor v pdf, prezentace nebo obrázek. Články se dotýkají i citlivých témat jako rasizmu a židovské otázky. Portál neslouží jen pro učitele, ale i pro studenty.

Nejdůležitější částí je odkaz výuka. Zde si uživatel může vybrat z možností:

- prezentace pod články se vyskytují prezentace na dané téma. Učitel si tak nemusí prezentaci vymýšlet. Tato prezentace pak může být promítána pomocí dataprojektoru.
- pracovní texty pod články jsou soubory formátu pdf, které se vytisknou nebo použijí na pevném počítači. Studenti tak pracují samostatně.

<sup>3</sup> Dostupné z http://www.moderni-dejiny.cz/

- čistá metodika články obsahují rady a návody, jak přistupovat k některým tématům ze strany učitele. Stránka například obsahuje článek: Jak pracovat s tématem extremismus?
- historici učitelům články v tomto odkazu píší historikové pro pedagogy, kteří by pak mohli snadněji uchopit některá složitější témata, nebo pomáhají pochopit jednotlivá témata a podávají k nim rady.

Některé odkazy jsou také rozděleny na několik odkazů podle časového pásma:

- Počátek století a první světová válka,
- Československo v letech 1918 1938,
- Evropa a svět mezi válkami,
- Druhá světová válka,
- Československo v letech 1938 1945,
- Evropa a svět po roce 1945,
- Československo v letech 1945 1948.
- Československo v letech 1948 1968.
- Československo v době normalizace,
- Od pádu komunismu k jednotné Evropě,
- Napříč stoletím.

Tato stránka pomáhá uchopit téma moderních dějin, usnadňuje práci učitelům a umožňuje žákům pochopení látky.

# 4.7.2.2 Quizlet

Aplikace Quizlet<sup>4</sup> je on-line výukový nástroj. Žáci zde pracují za pomoci kartiček. Stránka pomáhá hlavně učitelům jazyků, lze však velmi dobře využít i ve výuce dějepisu. Slouží k fixaci nebo k opakování látky. Kartičky s otázkami může vytvářet nejen učitel, ale i žák. Můžeme využít také kartičky vytvořené ostatními uživateli a dostupné z databáze. Žáci procházejí příklady a postupují podle vědomostí.

 $\overline{a}$ 4 Dostupné z https://quizlet.com/latest

Na jednu stranu lze vložit pojem, jméno osobnosti a letopočet, na stranu druhou pak definici. Takovýmto způsobem lze učivo nejdříve procvičit (pojem i definice leží vedle sebe), následně lze zobrazit pouze jednu stranu kartiček (pouze význam) a druhou stranu žáci doplňují. Nakonec žáci mohou vyplnit test z otevřených, uzavřených otázek, více možností nebo pravda – lež. Na stránkách lze také vytvořit z kartiček soutěže pro žáky spojováním pojmů, pexesem nebo v rychlém dopisování odpovědi. Všechny varianty mají časový limit. Kartičky lze také vytisknout nebo sdílet odkaz, z aplikace se pak stane vynikající forma domácí přípravy.

# 4.7.2.3 Kahoot!

Aplikace<sup>5</sup> je určena k tvorbě kvízů a dotazníků podaných zábavnou formou. Lze pracovat na počítači nebo tabletu. Výhodou je, že žáci mezi sebou soutěží bez registrace. Uživatelský profil je nutný pouze pro tvorbu kvízu a jeho zahájení. Samotný test se spustí na počítači a pomocí dataprojektoru se promítne zadání na tabuli. Test má každý své unikátní číslo, které žáci zadají do prohlížeče na stránkách a následně jsou vyzváni k doplnění svého jména nebo přezdívky.

Na tabuli se znázorní otázka s odpověďmi, ale na žákovských zařízeních se objeví pouze určitá barva a tvar, pod kterou se odpověď skrývá. Na otázku má uživatel dvě až čtyři možnosti odpovědí a správně může být jedna, nebo všechny a časový limit. Bodové hodnocení nespočívá jen ve správné odpovědi na otázku, ale rozhodující je též rychlost zadání. Po každé otázce se zobrazí průběžné pořadí a počet bodů.

# 4.7.3 **Speciální výpočetní technika**

V rámci této kapitoly nebyla nalezena speciální výpočetní technika přímo pro dějepis. Přesto je možné využít k výuce běžnou výpočetní techniku jako je:

- interaktivní tabule,
- tablet,
- smartphon.

 $\overline{a}$ 5 Dostupné z https://kahoot.it/#/

Těmito zařízeními škola však bohužel nedisponuje a bylo by finančně náročné je pořizovat.

# 4.8 **Návrh využití ICT k předmětu Základy společenských věd**

Pokud se člověk podívá na analýzu předmětu Základy společenských věd, jedná se o předmět, který je kombinován z více předmětů, a to především z oblasti humanitních věd a občanské výuky. Následující kapitola se proto bude zaměřovat na výše jmenované předměty.

## 4.8.1 **Software a digitální média**

Co se týká specializovaného softwaru pro předmět Základy společenských věd, nutno konstatovat, že nebyl nalezen žádný přímo pro tento předmět. Využito bylo tedy programu pro část předmětu, a to programu občanské výchovy.

## 4.8.1.1 Didakta - Občanská výchova

Jedná se o další program od firmy SILCOM Multimedia<sup>6</sup>, s.r.o., který je zaměřen na občanskou výchovu. Titul obsahuje 21 tematických okruhů a každý nabízí čtyři varianty procvičování učiva:

- testové otázky,
- spojovačky,
- rozhodování o správnosti tvrzení,
- obrázkové úlohy.

V programu si žáci mohou procvičit znalosti z několika témat v rámci předmětu a jsou analyzována následující témata:

- Člověk ve společnosti rodina, naše vlast, multikulturalismus, média, osobnost člověka,
- Člověk, stát a hospodářství ekonomika, zaměstnanost, peníze a banky, hospodářská politika,

<sup>6</sup> Dostupné z http://www.silcom-multimedia.cz/

- Člověk, stát a právo znaky a formy státu, politika a volby, ústava, právo a soudnictví,
- Mezinárodní vztahy světová náboženství, mezinárodní integrace, EU, OSN,
- Environmentální výchova přírodní zdroje, energetika, vliv na životní prostředí, ochrana krajiny,

Program Dějepis i program Občanská výchova je určen pro druhý stupeň základní školy. Na střední škole by proto měl sloužit především jako opakovací pomůcka na začátku prvního ročníku střední školy a měl by dokázat sjednotit znalosti žáků z různých základních škol.

Doporučená konfigurace pro tento software je: procesor Intel Core 2 Duo a vyšší (min. 2 GB RAM) grafická karta schopná zobrazit 32 bitovou barevnou hloubku, 16 bitová zvuková karta kompatibilní s Windows, CD-ROM mechanika. Parametry na střední škole tak vyhovují programu.

# 4.8.1.2 Grisbi<sup>7</sup>

Co se týká další kategorie analyzovaného předmětu – péče o finance, může se do výuky zahrnout některý z finančních softwarů. Takový program by naučil žáky starat se o své peníze a pochopit některé finanční procesy. Jako příklad finančních programů byl vybrán program Grisbi, jehož hlavní výhodou je cena. Jedná se o licenci GPL, a tudíž o freeware program.

Jde o osobní účetní aplikaci, která je určena pro uživatele všech platforem operačních systémů. Hlavním cílem aplikace je poskytnout uživatelům maximálně jednoduchý

a intuitivní software pro základní použití v oblasti financí, přesto však velmi bohatý na funkce.

Grafické rozhraní aplikace je velice jednoduché a připomíná vzhled W98. Sice tím nevypadá atraktivně, ale je proto relativně pochopitelné. Aplikace neobsahuje nápovědu, která by mohla pomoci méně zkušeným uživatelům, a program podporuje šifrování souborů, tudíž k nim nemají přístup neoprávnění uživatelé.

<sup>7</sup> Dostupné ze www.stahuj.cz

Program není nějak inovativní, ale pro výuku správy osobních financí je dostačující. Vstupem mohou být imaginární data, tím pádem nejsou ohroženy žákovy finance. Jak již bylo uvedeno, software je zcela zdarma, a šetří se tedy školní finance.

Software je vyroben firmou Grisby Team a v doporučené konfiguraci je jen zaznamenáno, aby byl operační systém minimálně Windows 2000. Takový požadavek počítače na této škole splňují.

## 4.8.2 **Internetové stránky**

## 4.8.2.1 Metodický portál RVP

Portál<sup>8</sup> vznikl jako metodická podpora učitelů a slouží k podpoře zavedení rámcových vzdělávacích programů ve školách. Smyslem je vytvořit prostředí pro inspiraci a informovanost učitelů a předání těchto zkušeností dalším pedagogům.

Jedná se o portál, který je pestrý, komplexní, obsahem kvalitní a inovativní. Základním a středním školám jsou prostřednictvím elektronického média nabídnuty zkušenosti konkrétních pedagogů i ústavů. Obsahem jsou nejčastěji informace o tvorbě ŠVP, o inovování vlastní výuky předmětů, návody k rozvoji a hodnocení klíčových kompetencí a řada dalších informací z oborových témat. Jedná se o podněty, které by měly přinášet inspiraci do výuky. Tato podpora je učitelům nabízena skrze jednotlivé nástroje – moduly, které se dají nazvat úložišti nebo databázemi jednotlivých materiálů. Cílovou skupinou jsou tak především praktikující ředitelé a učitelé škol.

Na metodickém portálu se v rámci předmětu Základy společenských věd pedagog zaměří hlavně na oblasti:

- Člověk a jeho svět,
- Člověk a společnost,
- Člověk a příroda,
- Člověk a vzdělání.

<sup>8</sup> Dostupný z: www.rvp.cz

Ve jmenovaných oblastech jsou vloženy inspirativní články od jednotlivých pedagogů. Většina článků u sebe má i přílohy, převážně v souboru pdf. Portál slouží pro všechny předměty vyučované na středních školách, a proto by se dal využít u všech třech předmětů a umožňuje získávat inspiraci pro výrobu prezentací nebo pracovních listů.

#### 4.8.3 **Speciální výpočetní technika**

U speciální výpočetní techniky platí stejný případ jako u předmětu Dějepis. Žádná speciální výpočetní technika neexistuje, proto se zde může využít výpočetní technika podobná jako v kapitole číslo 4.7.3.

# 4.9 **Návrh využití ICT k předmětu: Tělesná výchova**

Co se týká předmětu Tělesná výchova, jeví se jako nejzajímavější ze všech tří. Nejedná se o klasický předmět, kde se žáci učí pomocí teorie. Zde se využívá zejména aktivního přístupu k předmětu, a to pomocí fyzické námahy, a jde především o podporu zdravého stylu života. Hlavním nástrojem jsou pohybové dovednosti a pohybové aktivity. Díky těmto specifikacím se musí k návrhu využití výpočetní techniky přistupovat jinak než v minulých kapitolách.

#### 4.9.1 **Software a digitální média**

#### 4.9.1.1 Endomondo

Tento software by se dal zařadit do tzv. "fitness". Nejedná se o software, který se instaluje do pevného počítače, ale do chytrého telefonu. Aplikace<sup>9</sup> dokáže pomocí GPS modulu v telefonu zaznamenat ujetou trasu, maximální dosaženou rychlost, průměrnou rychlost, spálené kalorie a další údaje. K používání je nutná registrace na stránkách produktu. Registrace se provádí pomocí e-mailové schránky nebo pomocí sociální sítě. Taková synchronizace umožňuje sdílení výsledků v rámci sociální sítě a poté je možné aplikaci používat. V aplikaci je možné vybrat typ sportu, který bude uživatel provádět. Je samozřejmé, že při běhu se spálí za stejnou dobu jiná energie než při jízdě na kole. Aplikace obsahuje kalendář sportovních akcí, které uživatel absolvoval. Záznam začíná až

 $9$  Dostupný z: https://www.endomondo.com/

po stisknutí tlačítka a načtení GPS signálu. Po dokončení aktivity se zobrazí kompletní přehled naměřených dat, a to i s naměřenou trasou. Zajímavostí je možnost spuštění výzev. Tyto výzvy, pokud se přijmou, zobrazí úkol (počet naběhnutých kilometrů, počet spálených kalorií) a uživatel může soutěžit s ostatními přihlášenými uživateli. Jeho výsledek se zobrazuje v žebříčku.

Co se týká tohoto programu, určitě lze u něj najít mnoho výhod. V dnešní době většinou žáci vlastní svůj chytrý mobilní telefon, což velmi sníží náklady na pořízení. Pokud by se tato aplikace využila a student neměl svůj mobilní telefon, musela by mu škola nějaký zapůjčit. Jednalo by se však o pár případů. Tím pádem by škola nebyla tolik finančně zatížena. Aplikace jako taková je bezplatná v základní verzi, která by pro využití stačila.

K využití je možné použít aplikaci typu "záznamník aktivit". Každý si nainstaluje vlastní aplikaci a do ní se zaznamenává aktivita. Po vyučovací hodině si aktivitu můžou spolužáci vzájemně porovnat. Pedagog může takto zadávat i domácí úkoly a sledovat online na stránkách každého žáka. Takto může pedagog úkoly i známkovat. Pedagog může jednotlivé trasy žáků zobrazit i na dataprojektoru a na zobrazené trase může ukázat žákům chyby, kterých se dopustili.

## 4.9.2 **Internetové stránky**

Tělesná výchova je především externí předmět, proto se s ním v rámci běžné výuky příliš nepočítá. Přesto se najdou některé internetové stránky, které lze využít. Jednak jde o stránky pro zdravou výživu, jednak o online videa z video portálů. Na nich je možné ukázat žákům dobře zacvičené cviky. Dalšími stránkami mohou být stránky se složením produktu, kde mohou žáci zjistit skladbu potravin, které konzumují. Je třeba připomenout, že takových stránek je mnoho a výše uvedené jsou pouze ilustrativní.

# 4.9.2.1 Zdravá výživa

Na stránkách www.zdravavyziva.cz se mohou žáci dozvědět, jak mají zdravě jíst. Určitě se nejedná o nejlepší stránku, ale slouží jako inspirace. Stránka obsahuje několik záložek:

Úvodní strana – seznamuje uživatele se stránkami,

- Lékařská poradna uživatel napíše diskrétní dotaz a lékař mu na něj zodpoví,
- Recepty výběr z receptů, které jsou dobře vyvážené,
- Jídelníček zásady, jak správně tvořit jídelníček,
- Produkty výběr ze zdravých produktů a popis.

Nejdůležitější záložky pro využití jsou jídelníček a recepty. V jídelníčku pedagog může žákům vysvětlit základy složení zdravé stravy a nutnost dodržování pitného režimu. Tyto zásady pak může ukázat na receptech ze záložky recepty.

## 4.9.2.2 Youtube

Jedná se o video portál na internetu. Portál se nachází na stranách www.youtube.com a stránky jsou i v českém jazyce. Objevuje se zde nepřeberné množství nových videí na různorodá témata a mnoha žánrů. Všechna videa se pouští ve webovém rozhraní a dají se zvětšit na celou obrazovku. Pedagog portál může využít pro výuku teorie cviků. Najde si například video s názvem "Základy v posilovně" a svým žákům ho pustí. Video může kdykoliv pozastavit a doplnit ho svým výkladem. Těchto videí je na portále opravdu široká škála. Proto je nutné, aby si je pedagog nejprve prohlédl a zhodnotil jejich přínos k výuce.

#### 4.9.2.3 Kalorické hodnoty potravin

Na stránkách www.kaloricke-hodnoty-potravin.cz je možné sledovat kalorické hodnoty jednotlivých produktů. Nachází se zde některé konkrétní značkové produkty, ale i produkty obecné. Tabulky jsou rozděleny do několika spolu souvisejících skupin a jedná se o následující skupiny:

- Maso a mléčné výrobky,
- Ryby a dary moře,
- Mléčné výrobky a vejce,
- Přílohy,
- Fastfood,
- Zelenina.
- Ovoce,
- Pečivo,
- Luštěniny,
- Sladkosti,
- Nápoje.

Při rozbalení každé skupiny se objeví jednotlivé produkty se zaznamenanými kalorickými hodnotami. Hodnoty jsou pro 100 g produktu nebo pro uvedené množství a jsou dané v Kcal a KJ. Jmenované internetové stránky pomohou pedagogovi dokázat žákům rozmanitost potravin a vysvětlit alternativy k běžně užívaným produktům s velkou energetickou hodnotou.

## 4.9.3 **Speciální výpočetní technika**

Nejzajímavější kapitolou v rámci předmětu Tělesná výchova je právě speciální výpočetní technika a u tohoto předmětu by se nejvíce hodilo označení jako Technika ze skupiny tzv. "Weareables". Jedná se o malá přenosná zařízení, která se nosí přímo na těle, nebo zařízení integrovaná do části oblečení. Ke komunikaci používají výhradně bezdrátové technologie. Většina takové přenosné techniky komunikuje s mobilním telefonem. Zde pomocí dodaného softwaru zobrazuje některé informace nebo se pomocí tohoto softwaru technika nastavuje. Taková technika totiž nemá mnoho ovládacích prvků z důvodu snížení velikosti.

#### 4.9.3.1 Fitness náramky

První zajímavou technikou, která může být použita v tělesné výchově, je tzv. "fitness náramek" (někdy také fitness tracker). Jedná se o přístroj ve tvaru náramku, který se připne na ruku a poté plní různé funkce. Každý náramek funguje jako krokoměr. Tím měří energetický výdej uživatele. Mnoho náramků rozlišuje běh a chůzi. Další funkce záleží na provedení a typu. Většina levnějších modelů nefunguje samostatně, proto je nutné vlastnit chytrý telefon. Tam se veškeré potřebné údaje posílají bezdrátovou technologií. Na telefonu se pak zobrazí získané informace: počet kroků, spálené kalorie nebo doba pohybu. Pokud náramek obsahuje displej, je na něm možné údaje zobrazit přímo. Další dodatečnou funkcí je monitorování spánku. Náramek hlídá fáze spánku a poté je zobrazí. Uživatel se pak může dozvědět, kdy spal tvrdým spánkem a kdy lehkým. Některé náramky umí člověka vzbudit pomocí vibrací.

Náramek je lehký, malý, levnější a má mnohem větší výdrž než fitness hodinky. Hodinky vydrží pracovat přibližně jeden den bez nabití. Náramek má výdrž několik týdnů. Nevýhodou může být absence GPS přijímače. Pokud by škola náramky vlastnila, mohly by být žákům při tělesné výchově rozdány a žáci by se pak na konci hodiny dozvěděli, kolik kalorií vydali. Tím by mohli poměřovat svoje síly navzájem nebo sami se sebou a byli by schopni lépe pracovat se svou energií. V rámci výuky zdravého stylu by jim mohl pedagog náramky zapůjčit domů na spaní. Takovým způsobem by žáci zjistili, jakou mají kvalitu spánku. V rámci soutěživosti by žáci mohli s náramkem hrát společenské míčové hry (např. fotbal) a na konci by byl označen nejaktivnější hráč. Tímto způsobem by žáci odkryli více faktů o zdravém životním stylu, a to zajímavou a zábavnou formou.

Velká nevýhoda spočívá v ceně. I když bylo uvedeno, že se jedná o levnější přístroj než fitness hodinky, cenově se pohybuje nad hranicí 1000 Kč. Pro školy by tento fakt znamenal velkou cenovou zátěž. Počítáme-li s počtem 30 žáků v jedné třídě a možností, že v jednom čase může mít TEV více tříd, muselo by se náramků nakoupit více, nebo by se náramky půjčovaly jen občas jedné třídě.

## 4.9.3.2 Fitness hodinky

Fitness hodinky mají většinu funkcí, které obsahují náramky. Obsahují také GPS přijímač. Tímto zaznamenávají trasu, po které uživatel běžel. Mají také další doplňkové funkce. Umožňují přijímat hovory, režim handsfree nebo dálkově spouštět fotoaparát na telefonním přístroji. Využití v rámci tělesné výchovy se dá přirovnat k fitness náramkům. Pedagog může s těmito hodinkami kontrolovat trasu žákům a po běhu žákům ukázat, kde mohli zvolit kratší trasu. Hodinky se dají použít k orientačnímu běhu. Pedagog může po skončení běhu od žáků hodinky vybrat, načíst si jejich trasy a současně zkontrolovat, zda všichni prošli danými stanovišti. Následně pak může (další prací s daty individuálně) každému žákovi ukázat, kudy mohl běžet lépe, aby si zvýšil šanci na výhru.

Velká nevýhoda je ve výdrži baterie. Hodinky vydrží asi den bez nabíjení (se zapnutým GPS přijímačem). Další nevýhodou je cena, která se pohybuje okolo 5000 Kč. Proto se jeví jako lepší alternativa fitness náramky.

# 5 **Výsledky a diskuse**

Na výsledky se dá v této práci dívat z více úhlů pohledu. Pokud bychom chtěli provést jen čisté porovnání výpočetní techniky, zvítězila by Střední průmyslová škola a Vyšší odborná škola Písek. To platí jak v počtu učeben a v počtu počítačů, tak i ve výkonu počítačů. Na druhém místě by se umístilo Gymnázium Písek a třetí místo by patřilo Střední zdravotnické škole Písek. Co se týká vybavenosti dataprojektory, nebyla zjištěna přesná čísla, ale každá škola má v každé třídě nainstalovaný dataprojektor. To znamená, že pomůcku můžou pedagogové používat v každém předmětu, nehledě na místo vyučování. Co se týká parametrů počítačů, jsou dostačující.

Při komparaci výsledků v rámci využití výpočetní techniky v jednotlivých předmětech se musí vycházet z procentuálních dat. Každá škola vyučuje různé množství předmětů. Každý předmět je dokonce vyučován s jinou hodinovou dotací a v různých ročnících. Daná informace tak nutně musela vést k zjednodušení pravidel analýzy. Na předměty se nahlíželo stejně, bez ohledu na hodinovou dotaci. Tím, že byly předměty rozděleny podle procentuálního využití výpočetní techniky v předmětu (ze 100–75 %, 74 – 50 %, 49 – 25 % a 24 – 0 %), jsou zde prezentovány výsledky ze sloučených prvních dvou skupin. To znamená, že využití výpočetní techniky je v předmětu zastoupeno minimálně z 50 % výuky. Na střední průmyslové škole se alespoň v 53,33 % předmětu vyučuje minimálně s 50 % využitím výpočetní techniky. Číselně se jedná o 16 předmětů z celkových 30. V 6 předmětech se výpočetní technika využívá minimálně nebo vůbec. V rámci Gymnázia Písek se používá výpočetní technika minimálně z 50% v každém předmětu v 35,71 % předmětů. To znamená v 5 předmětech ze 14. Na Střední zdravotnické škole Písek se v 14,28 % z předmětů využívá výpočetní technika minimálně z 50 % výuky. To jsou 3 předměty z 21 celkových předmětů. Pokud se tyto výsledky porovnají, nejlepší ve využití výpočetní techniky je Střední průmyslová škola a Vyšší odborná škola Písek, druhé místo získává Gymnázium Písek a poslední je Střední zdravotnická škola Písek.

Posledním úkolem bylo vybrat z každé školy jeden předmět, což bylo provedeno dotazníkovým šetřením mezi žáky. Byl použit seznam předmětů, kde se využití výpočetní techniky v předmětu pohybovalo mezi 24 % a žádným. Dotazníky se rozdaly žákům

čtvrtého ročníku a absolventům, kteří prošli veškerými předměty na škole. V jednotlivých školách byly zvoleny předměty následující:

- Střední průmyslová škola a Vyšší odborná škola Písek Dějepis (28,21 %),
- Gymnázium Písek Základy společenských věd (30,16 %),
- Střední zdravotnická škola Písek Tělesná výchova (20,55 %).

Předměty byly následně analyzovány co do obsahu a byly na nich provedeny návrhy na využití výpočetní techniky. Návrhy byly rozděleny do tří skupin: software a digitální média, internetové stránky a speciální výpočetní technika. Nejedná se o žádné systematické návrhy, ale spíš o typy na efektivnější využití výpočetní techniky.

V rámci dějepisu bylo zacíleno na moderní dějiny. Zde byly zmíněny některé programy a internetové stránky. Speciální technika pro dějepis nebyla nalezena. V základech společenských věd je to podobné. Byly vytvořeny návrhy pro programy a média, internetové stránky, ale speciální výpočetní technika nebyla nalezena. Je také zajímavé, že čistě výukový program na cd-romu nebo DVD je skoro nedohledatelný. Vše je dnes online.

Nejpřekvapivějším výsledkem výběru je předmět Tělesná výchova, a to především z důvodu směrování k aktivitě a fyzickému cvičení. Zde lze využít výpočetní techniku především v podobě moderních fitness náramků a hodinek. Je samozřejmé, že tělesná výchova je jedním z nejzábavnějších předmětů i bez výpočetní techniky, přesto ho může aplikace výpočetní techniky okořenit. Bohužel je ale spíše nemyslitelné, že by školy takovou techniku v rámci svých napjatých rozpočtů zakoupily.

# 5.1 **Doporučení**

Co se týká vybavení výpočetní techniky, Gymnázium Písek a Střední zdravotnická škola Písek by potřebovaly větší počet počítačů, než v současnosti vlastní. Při širším využívání by současný počet počítačů nedostačoval. Školy tohoto typu svým oborovým zaměřením počítají s počítači především a pouze v rámci výpočetní techniky. To se odráží i v politice využívání výpočetní techniky na školách. Většina ředitelů ostatním pedagogům (tzn. mimo učitele ICT) do učeben výpočetní techniky přístup neumožňuje. Při zvýšení počtu počítačů ve škole by se mohly počítače používat i mimo předměty výpočetní techniky, což by pomohlo ke změně této politiky.

# 6 **Závěr**

V práci byla provedena analýza tří středních škol z pohledu využití výpočetní techniky. V teoretických východiscích jsem se snažil čtenáři přiblížit možnosti využívání typů ICT na středních školách, definovat pojem ICT a popsat politiku státu ve věci podpory a standardizace ICT na středních a základních školách.

Ve vlastní práci byla poté provedena analýza výpočetní techniky. Ta měla za výsledek zjištění počtu učeben a počítačů ve škole, dále vybavenost školy dataprojektory a průměrné parametry počítačů. Hlavním důvodem bylo zajistit funkčnost navrhovaných programů a posouzení, zda je počet počítačů kapacitně dostačující. Ze tří škol jsou dvě, které by potřebovaly navýšit počet počítačů. Parametrově jsou počítače dostatečné. Poté byla provedena analýza využití výpočetní techniky v jednotlivých předmětech, které byly následně zařazeny do čtyř skupin. Předměty z poslední skupiny (tzn. s nejnižším procentem využití výpočetní techniky) byly vloženy do dotazníku, který byl rozdán mezi žáky posledních ročníků a absolventům školy a oboru. Ve výsledném předmětu byly pak vypracovány návrhy a využití výpočetní techniky. Co se týká využití výpočetní techniky v předmětech na jednotlivých školách, nejhůře dopadla Střední zdravotnická škola Písek. Tam se dá říci, že se na počítačích pracuje pouze v předmětech informatiky.

Návrhy na využití výpočetní techniky byly rozděleny vždy do tří kapitol: software a digitální média, internetové stránky a speciální výpočetní technika., následně se do jednotlivých kapitol vložily ukázky a návrhy pro předmět. Co se týká návrhů na využití výpočetní techniky v předmětu, jako nejproblematičtější byl vyhodnocen předmět Základy společenských věd, což je dáno nejspíše obsáhlými tématy, které se v předmětu řeší. Nejpřekvapivějším výsledkem bylo umístění předmětu Tělesná výchova, který se vymyká ostatním předmětům, zde bylo zacíleno především na speciální výpočetní techniku.

Všechny tři školy jsou oborově různé, a proto lze konstatovat, že je nemožné, aby měly stejné využití výpočetní techniky. Přesto je v dnešní moderní době zarážející, jak moc se od sebe školy liší ve využití výpočetní techniky. Tato práce si nedala za cíl kompletní návrhy na využití výpočetní techniky, ale jde spíše o obecné návrhy a inspiraci pro školy. Zajímavou prací by byl návrh počítačové sítě pro tyto školy s více počítači.

Co se týká možností dalších výzkumů, bylo by určitě zajímavé porovnání několika škol se stejnými nebo podobnými obory (např. jen střední průmyslové školy) a zjistit, jak moc se využití výpočetní techniky liší zde.

# 7 **Seznam použitých zdrojů**

- *1) BARANOVIČ, Roman, Ľubomír ŠNAJDER a Ľudmila MORAVČÍKOVÁ. Internet pro střední školy. Vyd. 1. Praha: Computer Press, 1999. Učebnice pro střední školy. ISBN 80-722-6186-X.*
- *2) BRDIČKA, Bořivoj. Informační a komunikační technologie ve škole: pro vedení škol a ICT metodiky : [metodická příručka [online]. Praha: Výzkumný ústav pedagogický v Praze, c2010 [cit. 2016-03-28]. ISBN 978-80-87000-31-1.*
- 3) *BUZKOVÁ, Petra. Standard ICT služeb ve škole: Metodický pokyn. In: . Praha, 2005, ročník 2005, 30799/2005-551*.
- *4) CEJPEK, Jiří. Informace, komunikace a myšlení: úvod do informační vědy. 2., přeprac. vyd. Praha: Karolinum, 2005. ISBN 80-246-1037-X.*
- *5) GYMNÁZIUM PÍSEK. Plán ICT. Písek, 2014.*
- *6) GYMNÁZIUM PÍSEK. Školní výukový plán - čtyřleté a vyšší osmileté studium. Písek, 2009.*
- *7) KOMÁREK, Michal. Hrozí našim dětem digitální demence? In: Literární noviny [online]. 2014 [cit. 2016-03-28]. Dostupné z: http://www.literarky.cz/politika/domaci/17332-hrozi-naim-dtem-digitalni-demencedruhy-dil-diskuse-kdo-o-tablety-vbec-stoji*
- *8) PETERKA, Jiří. Internet (znovu) do škol. In: Lupa [online]. 2008 [cit. 2016-03-28]. Dostupné z: http://www.lupa.cz/clanky/internet-znovu-do-skol/*
- *9) PROCHÁZKOVÁ, Ivana. Hrozí našim dětem digitální demence? In: Metodický portál RVP [online]. 2006 [cit. 2016-03-28]. Dostupné z: http://clanky.rvp.cz/clanek/o/z/449/CTENARSKA-GRAMOTNOST-A-VYUKOVE-AKTIVITY-V-CESKYCH-SKOLACH.html/*
- *10) SÁRKÖZI, Radek. Tradiční pedagogika versus moderní. In: Britské listy [online]. [cit. 2016-03-28]. Dostupné z: http://blisty.cz/art/22401.html*
- *11) SAK, Petr a Jiří MAREŠ. Člověk a vzdělání v informační společnosti. Vyd. 1. Praha: Portál, 2007. ISBN 978-80-7367-230-0.*
- *12) SPŠ A VOŠ PÍSEK. Školní výukový plán - učební osnovy oboru 26-41-M/01 Elektrotechnika. Písek, 2014*
- *13) SPŠ A VOŠ PÍSEK. Plán ICT. Písek, 2014.*
- *14) SZŠ PÍSEK. Školní výukový plán - pro obor 53-41-M/01 Zdravotnický asistent. Písek, 2014.*
- *15) SZŠ PÍSEK. Plán ITC. Písek, 2014.*
- *16) TOMAN, Prokop. Informatika pro koncového uživatele. 1. vyd. Praha: Professional Publishing, 2011. ISBN 978-80-7431-057-7.*
- *17) ZOUNEK, Jiří. ICT v životě základních škol. Vyd. 1. Praha: Triton, 2006. ISBN 80- 725-4858-1*

# 8 **Přílohy**

# 8.1 **Dotazník SPS a VOŠ Písek**

V jakém z vybraných předmětů byste chtěl/a zvýšit míru využití výpočetní techniky?

- a) Základy ekologie
- b) Tělesná výchova
- c) Matematika
- d) Chemie
- e) Dějepis
- f) Český jazyk a literatura

# 8.2 **Dotazník Gymnázium Písek**

V jakém z vybraných předmětů byste chtěl/a zvýšit míru využití výpočetní techniky?

- a) Tělesná výchova
- b) Matematika
- c) Základy společenských věd
- d) Další cizí jazyk (německý, francouzský)
- e) Cizí jazyk (anglický)
- f) Český jazyk a literatura

# 8.3 **Dotazník Střední zdravotnická škola Písek**

V jakém z vybraných předmětů byste chtěl/a zvýšit míru využití výpočetní techniky?

- a) Tělesná výchova
- b) První pomoc
- c) Ošetřování nemocných
- d) Epidemiologie
- e) Hygiena
- f) Latinská terminologie
- g) Fyzika
- h) Dějepis
- i) Jazyk a literatura